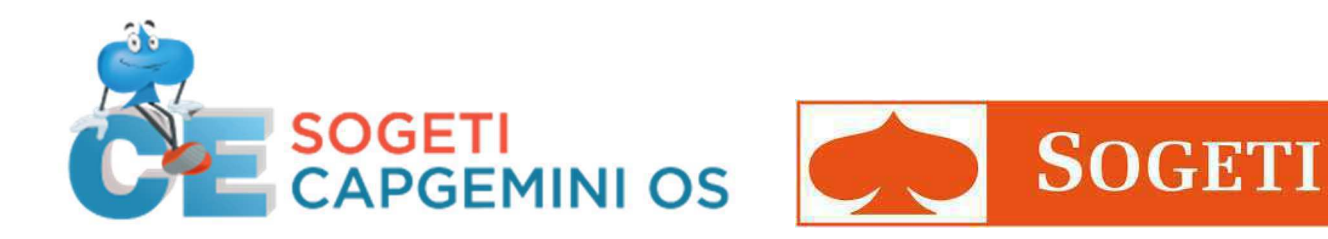

# **CATALOGUE CFP** 2018

- 1. Liste des formations
- 2.Descriptif des formations les plus demandées
- 3. Règles de fonctionnement CFP

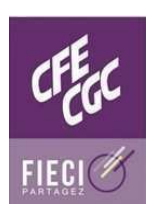

Pour toutes questions (mail ou téléphone) : Cedric Normand - 06.44.23.94.97 Badradine Bounachada - 06.47.47.95.53 https://cfp.fr.capgemini.com - contactcfp\_ues.fr@capgemini.com

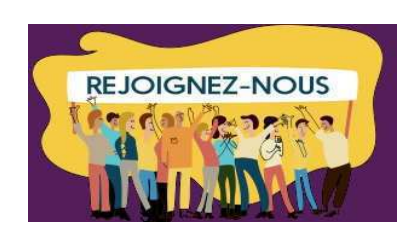

## Liste des stages CFP en 2018 proposés chez SOGETI ATS INFRA

**Nom des stages CFP** 

**stage Fournisseur**

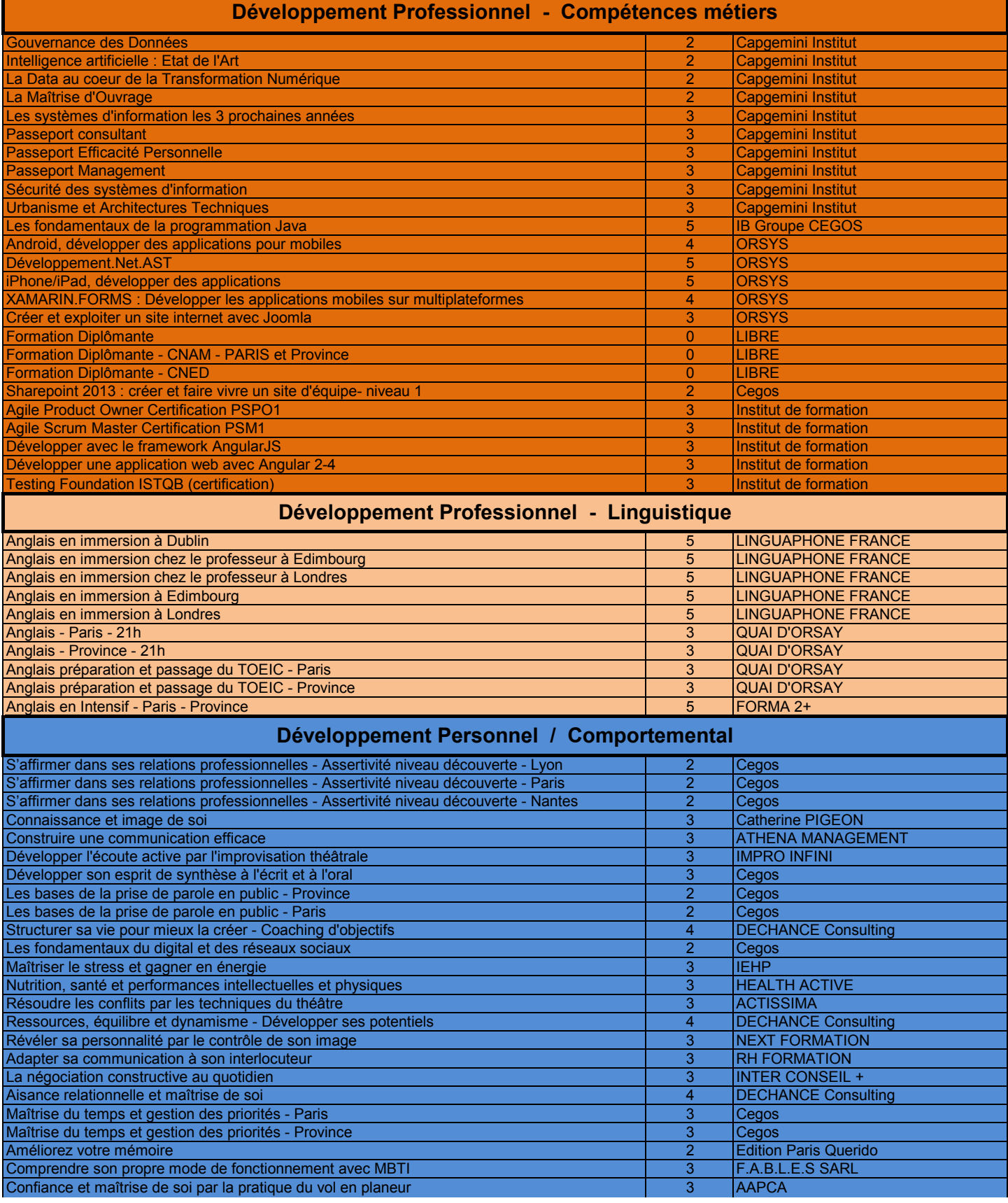

### **Développement Personnel / formations citoyennes** (ne consomme pas votre droit à la CFP)

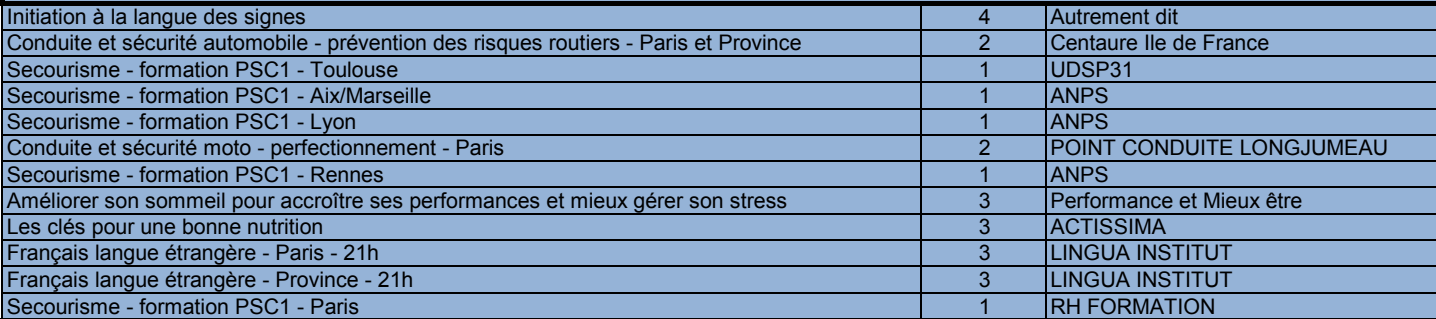

#### Développement Personnel / Linguistique (autre que l'anglais)

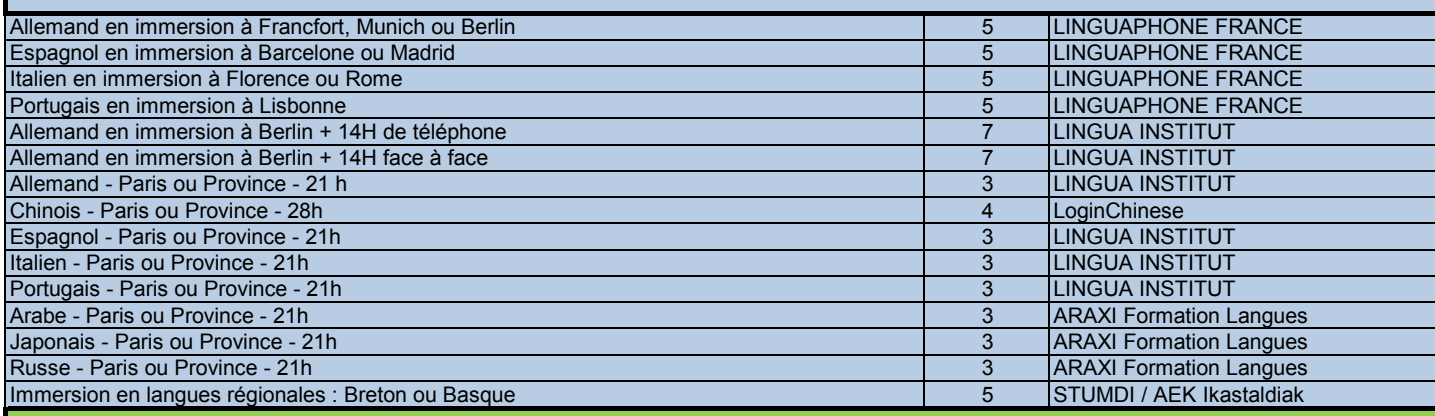

### **Développement Culturel** (pose de congés ou RTT nécessaires)

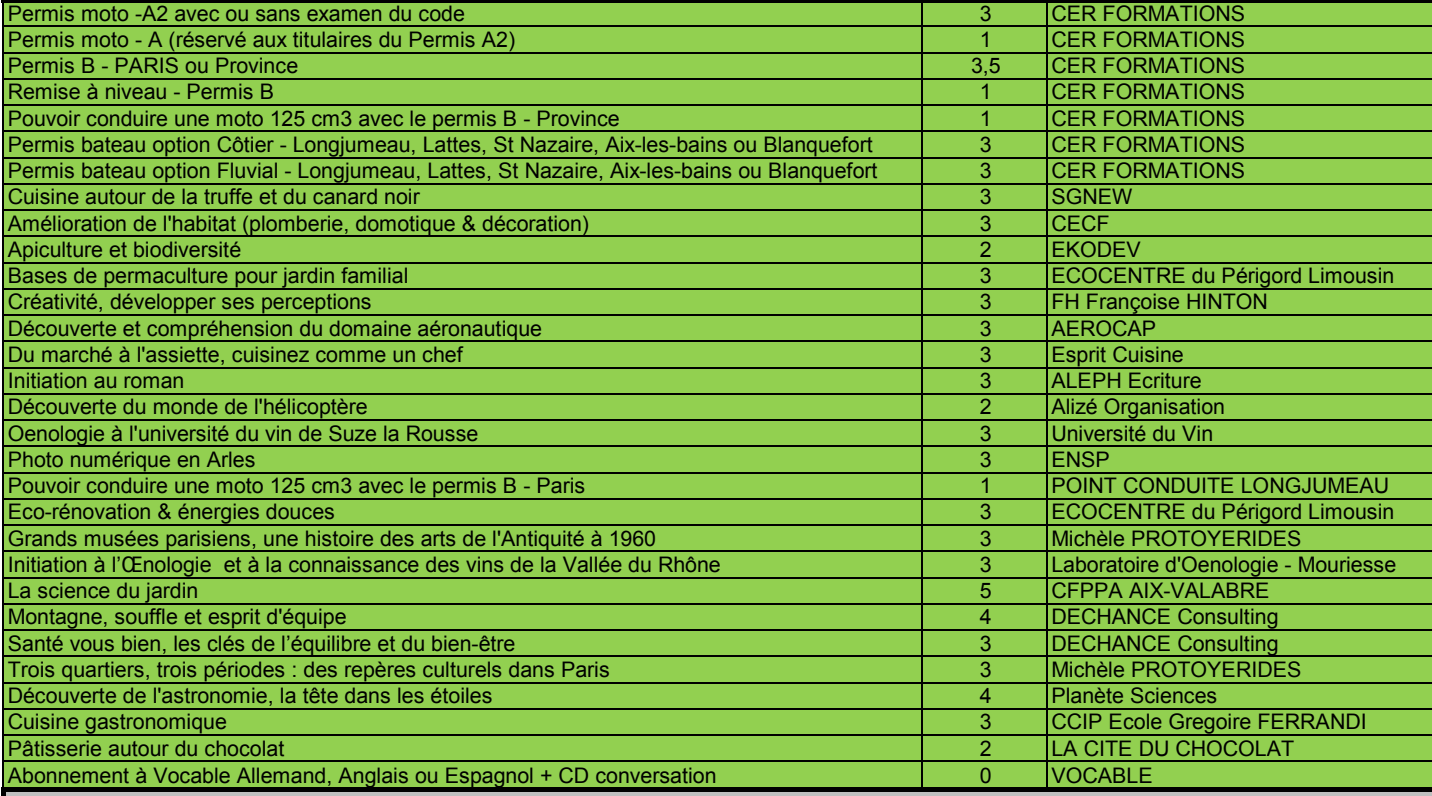

### **Compte Personnel de Formation (CPF)**

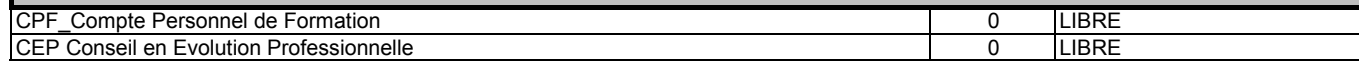

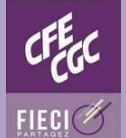

**Pour toutes questions (mail ou téléphone) :** 

**Cedric Normand - 06.44.23.94.97 // Badradine Bounachada - 06.47.47.95.53 https://cfp.fr.capgemini.com - contactcfp\_ues.fr@capgemini.com**

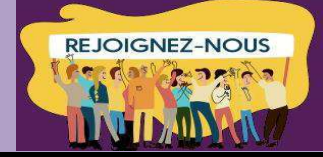

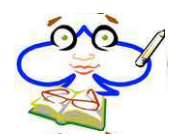

## Anglais en immersion à LONDRES

#### **Objectifs Anglais général**

- Améliorer l'expression et la compréhension orales et écrites en abordant des sujets courants et divers. La grammaire et le vocabulaire sont travaillés intensément à tous les cours
- Permettre une meilleure mémorisation. Des exercices sont donnés d'une lecon à l'autre
- L'approche est plus pratique que théorique ; emploi de matériel authentique, jeux de rôles fondés sur des cas réels, de façon à développer les capacités de chaque participant
- Niveau requis : faux-débutant à avancé
- Avant son inscription le participant a la possibilité de visiter le site de l'école et de tester son niveau : [www.stgeorges.co.uk](http://www.stgeorges.co.uk/)

#### **<b>L'école** :

- Proche du centre de Londres, l'école est située au cœur de Londres, à deux pas d'Oxford Street, et à quelques minutes de Regent's Park.
- Ce quartier très fréquenté est connu pour son riche passé historique et littéraire. L'école fondée en 1962 est reconnue par le British Council et est membre de English UK

#### L'hébergement

- Dans une famille hôtesse en demi-pension, hébergement en chambre individuelle, un seul francophone par famille (salle de bains à partager avec la famille). Le forfait comprend la demi-pension du dimanche après-midi au dimanche matin suivant. A réserver minimum 1 mois à l'avance en juillet et août.
- L'hébergement est situé dans un périmètre proche de l'école (30-40 minutes environ). Une fiche détaillée de présentation de la famille sera adressée au participant avant le départ

#### **Pédagogie Un complément de test effectué le premier jour déterminera le groupe dans lequel le participant sera intégré**

#### **Les cours :**

- 30 cours collectifs de 45 minutes sur la semaine de 9H15 à 12H45 et de 13H30 à 15H00 (horaires indicatifs), soit 22h30.
- Cours de 12 participants maximum le matin
- Cours de 8 participants maximum l'après-midi

#### La formule « Anglais en immersion » n'est pas recommandée aux vrais débutants

#### **Nota bene Conditions particulières**

- 2 ans d'ancienneté minimum
- Avoir réalisé, avant inscription à la CFP, le test de niveau sur la plateforme Education First sur MyLearning et obtenir au minimum le niveau A2 (ou ≥ 5), et envoyer le résultat du test à FR, **ContactCFP\_ues.fr**

#### **Frais pris en charge**

- Cours et demi-pension du dimanche après-midi au dimanche matin suivant.
- Les frais de repas, transport seront remboursés selon les plafonds et modalités déterminés par les notes de service
- Transport A/R France Londres : le salarié réserve son billet d'avion via EGENCIA le plus tôt possible
- Tous les frais et démarches concernant le visa restent à la charge du collaborateur
- Penser à conserver tous les justificatifs

#### **Durée : 5 jours + 1 week-end**

**Lieu : LONDRES, résidentiel** 

 $\%$  Anglais en immersion à EDIMBOURG

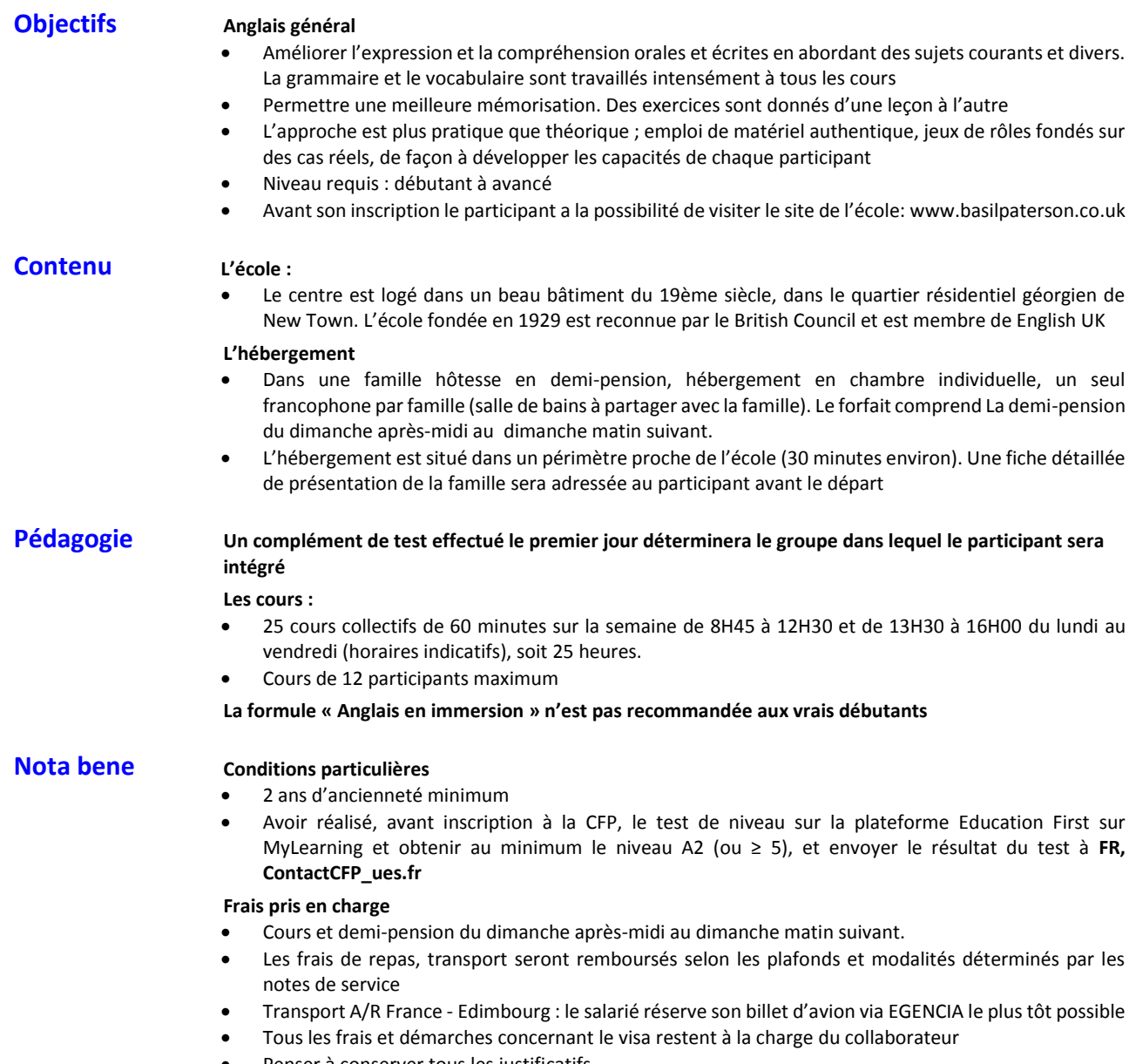

Penser à conserver tous les justificatifs

#### **Durée : 5 jours + 1 week-end**

**Lieu : EDIMBOURG, résidentiel** 

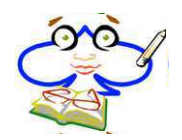

## Anglais en immersion à DUBLIN

#### **Objectifs Anglais général**

- Améliorer l'expression et la compréhension orales et écrites en abordant des sujets courants et divers. La grammaire et le vocabulaire sont travaillés intensément à tous les cours
- Permettre une meilleure mémorisation. Des exercices sont donnés d'une lecon à l'autre
- L'approche est plus pratique que théorique ; emploi de matériel authentique, jeux de rôles fondés sur des cas réels, de façon à développer les capacités de chaque participant
- Niveau requis : pré-intermédiaire à avancé
- Avant son inscription, le participant a la possibilité de visiter le site de l'école et de tester son niveau : [www.alphacollege.com](http://www.alphacollege.com/)

#### **Contenu L'école**

L'école est logée dans un bel immeuble géorgien de la vielle ville, au coeur de Dublin, à deux pas de Parnell Square et de O'Connell Street, la grande artère du centre ville L'école est reconnue par le MEI/RELSA et est membre de EAQUALS

#### L'hébergement

- Dans une famille hôtesse en demi-pension, hébergement en chambre individuelle, un seul francophone par famille (salle de bains à partager avec la famille). Le forfait comprend la demi-pension du dimanche après-midi au dimanche matin suivant.
- L'hébergement est situé dans un périmètre proche de l'école (de 20 à 40 minutes environ). Une fiche détaillée de présentation de la famille sera adressée au participant avant le départ

#### **Pédagogie Un complément de test effectué le premier jour déterminera le groupe dans lequel le participant sera intégré**

#### **Les cours :**

- 30 cours collectifs de 55 minutes le matin et de 50 minutes l'après-midi de 9H00 à 13H00 du lundi au vendredi et de 14H00 à 16H05 du lundi au jeudi (horaires indicatifs), soit 26h40
- Cours de 14 participants maximum (moyenne de 8/10)

#### La formule « Anglais en immersion » n'est pas recommandée aux vrais débutants

#### **Nota bene Conditions particulières**

#### 2 ans d'ancienneté minimum

 Avoir réalisé, avant inscription à la CFP, le test de niveau sur la plateforme Education First sur MyLearning et obtenir au minimum le niveau A2 (ou ≥ 5), et envoyer le résultat du test à FR, **ContactCFP\_ues.fr** 

#### **Frais pris en charge**

- Cours et demi-pension du dimanche après-midi au dimanche matin suivant.
- Les frais de repas, transport seront remboursés selon les plafonds et modalités déterminés par les notes de service
- Transport A/R France Dublin : le salarié réserve son billet d'avion via EGENCIA le plus tôt possible
- Tous les frais et démarches concernant le visa restent à la charge du collaborateur
- Penser à conserver tous les justificatifs
- le visa reste à la charge du collaborateur
- Penser à conserver tous les justificatifs

**Durée : 5 jours + 1 week-end** 

**Lieu : DUBLIN, résidentiel** 

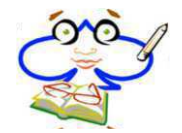

## Anglais à l'année (21h)

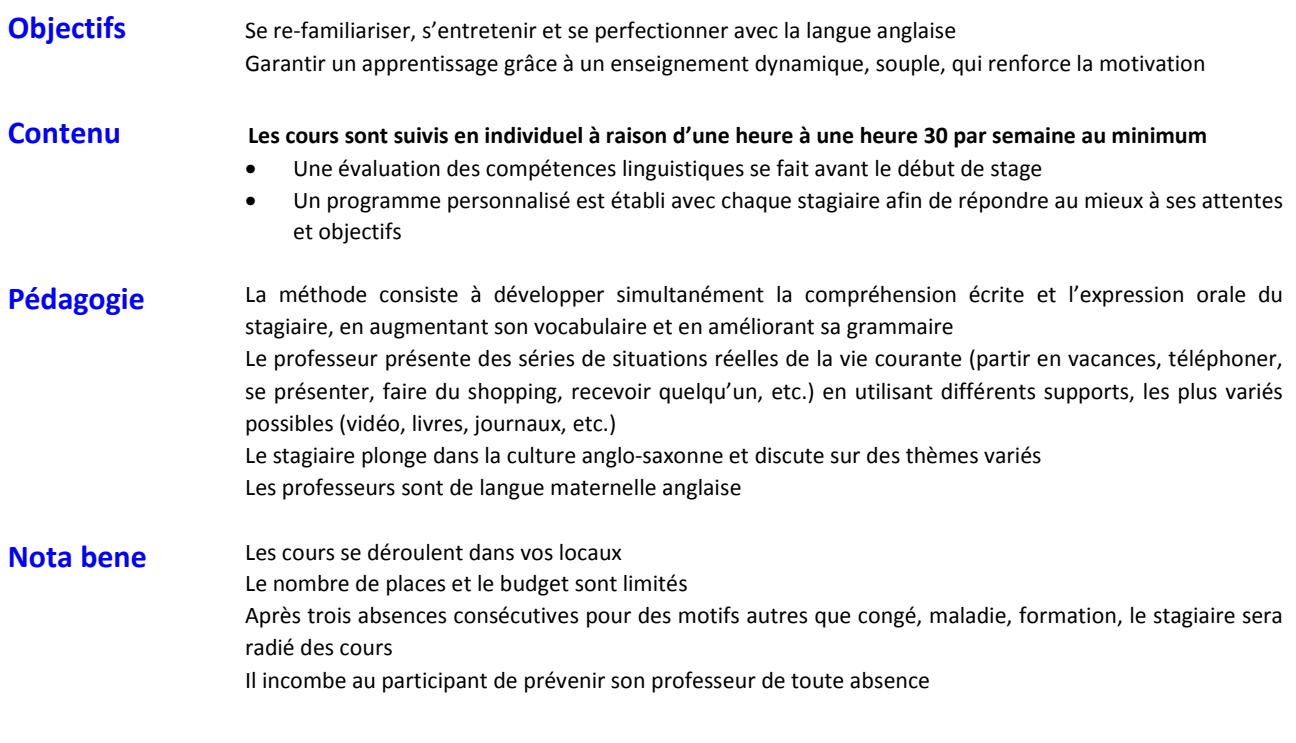

**Durée : 21 heures** 

**Lieu : PARIS (75) et PROVINCE, non résidentiel** 

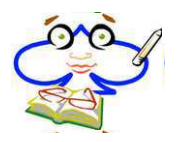

## Ressources, équilibre et dynamisme, développer ses potentiels

**Objectifs** Apprendre à contacter rapidement ses forces de dynamisme pour les mettre en action au moment juste avec la bonne énergie

> Trouver et expérimenter les jeux d'équilibre en soi et dans les situations demandant de « jongler » avec les imprévus et les impératifs de la vie

Expérimenter des situations-ateliers complémentaires qui révèleront et exerceront vos potentiels

#### **Contenu Jour 1 : Ressources et équilibre**

Jeux relationnels, mise en action du groupe. Jeu des équilibres de vie professionnelle et personnelle. Test : la roue du plaisir et de l'équilibre de vie. Ressourcement par le souffle et la détente corporelle Trouver l'équilibre intérieur

Atelier 1 : l'école du cirque, initiation aux différentes formes d'équilibre et de jonglage seul et en relation. Jeux de « passing », coordination d'équipe et leadership. Avec deux experts en la matière, nous développerons attention, concentration, équilibre, gestion d'informations multiples, à-propos et **coordination de nos deux hémisphères cérébraux** en faisant des liens avec la capacité à jongler avec les contraintes de la vie quotidienne

#### **Jour 2 : Cohésion d'une équipe, dynamisme et réactivité**

Confiance et assertivité pour découvrir sa puissance et son énergie

Les grandes lois de la motivation et de la réussite en équipe

Journée en situation concrète pour révéler les ressources

Atelier 2 : escrime, initiation avec un Maître d'arme : découvrir une activité très confrontante pour *dévoiler* **notre potentiel, de juste à temps, concentration, réactivité**

Atelier 3 : traversée en binôme sur catamaran jusqu'à l'Ile aux Oiseaux. Par l'entraide, la connaissance du milieu, une bonne réactivité ... aller vers l'objectif

Débriefing et apports théoriques en fin de journée

#### **Jour 3 : Autonomie et maîtrise**

**Un plan R.E.D**. (Ressourcement, Equilibre et Dynamisme) pour devenir un pro-autonome avec des exercices ciblés de réveil énergétique, souplesse, puissance, prévention des TMS, coordination, centrage et retour au calme... tout pour gérer votre stress et mieux prendre appui sur vos potentiels

L'art de prendre soin de soi par des exercices applicables dans son quotidien : rester souple, favoriser la vitalité, renforcer sa puissance, mieux récupérer

Des supports utilisables et pratiques au quotidien seront remis

Atelier 4 : réunissant toutes les qualités travaillées jusqu'ici, une initiation au Kendobo, art martial millénaire, sera proposée pour accéder à une maîtrise de soi et à la gestion de l'instant juste

Application à la capacité de décider, trancher et se mobiliser avec énergie

Cet atelier est vécu dans un milieu favorisant le travail énergétique au sommet de la Dune du Pyla, avec un retour par la forêt usagère. **Oser et se ressourcer pour mieux agir** 

Cet atelier pourra être ponctuellement remplacé par un atelier d'apprentissage à la légitime défense avec un intervenant assermenté

#### **Jour 4 : Lâcher-prise et dynamisme**

Comment retrouver rapidement le moral, monter en énergie, dans la joie, avec des exercices précis utilisables au quotidien ? Applications concrètes de la psychologie positive

Co-coaching pour faire émerger son plan R.E.D. et travaillera sur son défi personnel, son obstacle principal, ses ressources à mettre en œuvre pour l'intégrer dans le milieu professionnel et personnel Atelier 5 : Expérience en eau chaude marine adaptée à tout niveau. Approfondissement avec un travail de « décompression » pour lâcher ses tensions, ses soucis, ses ruminations mentales et autres « empêcheurs d'être » clair et lucide face aux pressions. Cette séance se déroulera dans un Centre Marin de thalasso où nous pourrons utiliser les infrastructures

Pédagogie **CE stage est animé par un spécialiste du management**, coach en entreprise et auteur de plusieurs ouvrages de développement des potentiels ainsi que des professionnels spécialisés dans les ateliers 1 et 2. Le stage a été conçu de manière à ce que toute personne puisse y participer, pas de niveau requis

**Durée : 4 jours** 

**Lieu : ARCACHON (33), résidentiel** 

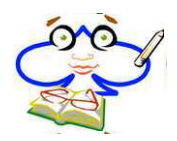

## Les clés pour une bonne nutrition

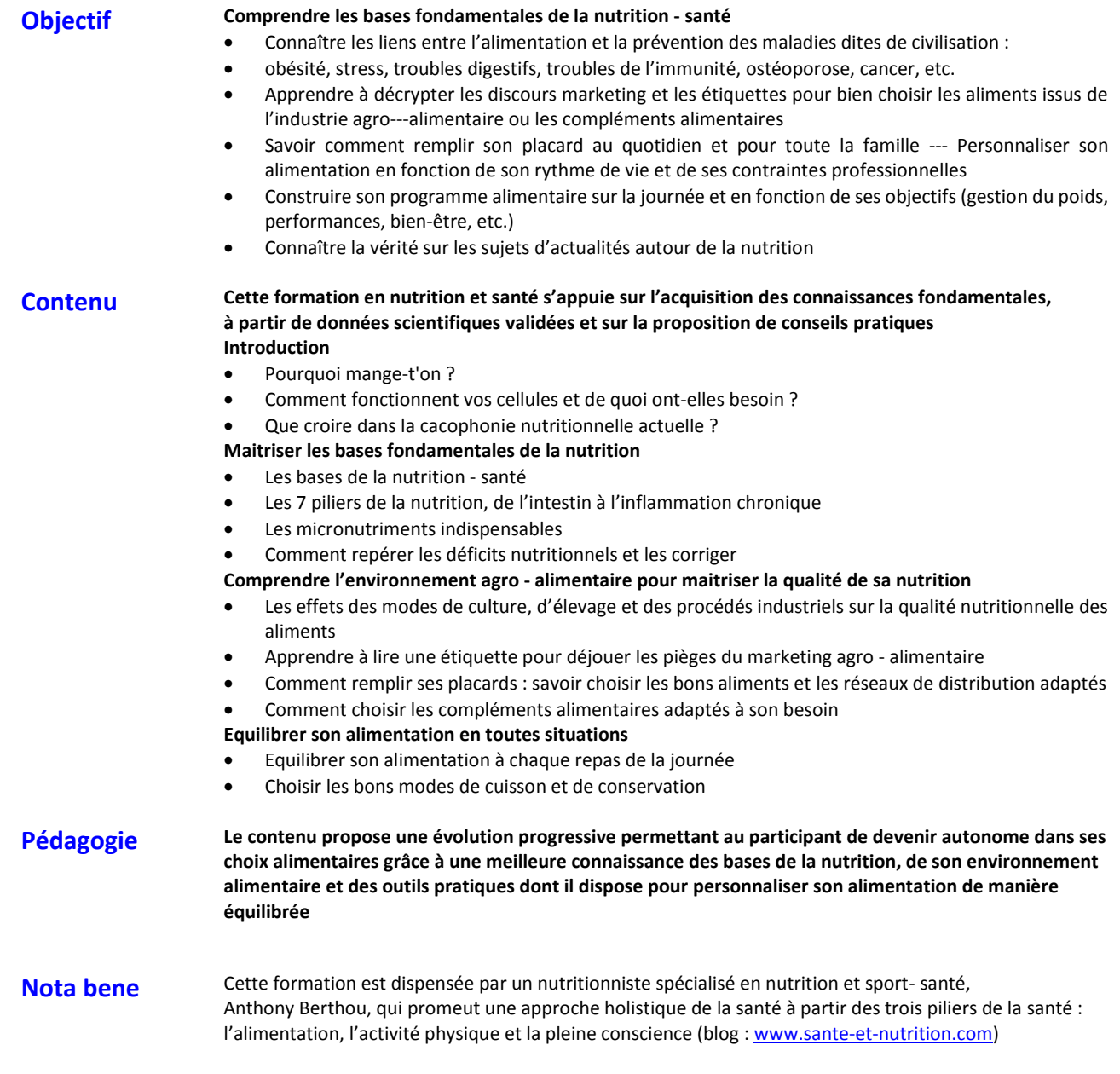

**Durée : 3 jours** 

**Lieu : NANTES (44), résidentiel** 

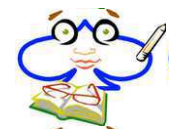

## Permis B

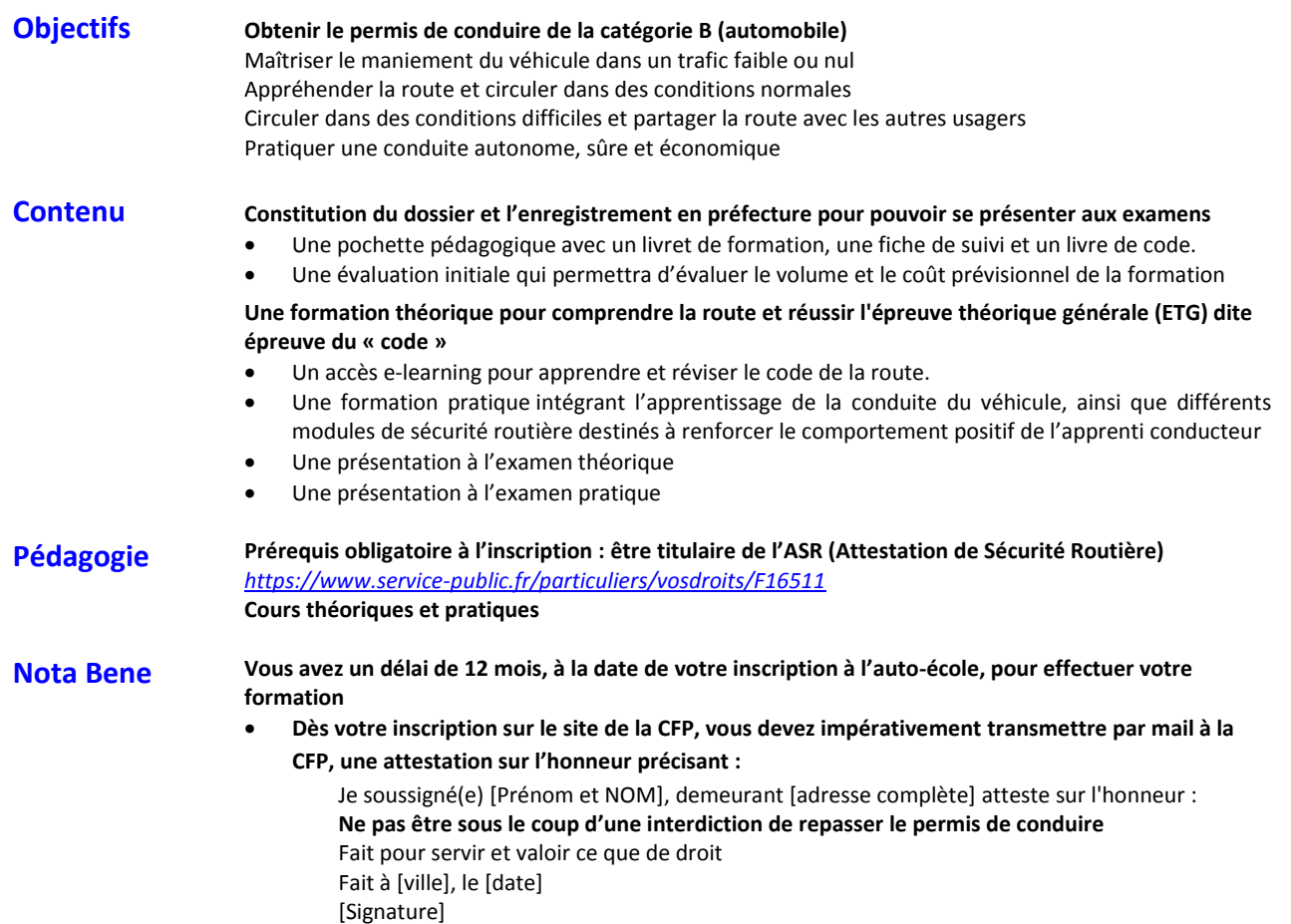

Durée : 24 heures de pratique dont une heure d'évaluation préalable

**Lieu : Sur le territoire national** 

\* Formation du domaine « **Activités Culturelles** », réalisée en dehors du temps de travail

→ **Il faut poser des jours de congés ou RTT pour participer à cette formation (cf. règles de fonctionnement)**

La CFP prend en charge le coût pédagogique et les frais réels de déplacement, ce qui est considéré comme un avantage en nature par l'URSSAF, donc soumis à un régime fiscal.

Le service paie prélèvera les charges salariales sur la fiche de paie du stagiaire, correspondant à environ 2,1% du coût pédagogique et frais de déplacement, **à titre indicatif, ce montant pourra se situer entre 10 et 30 €**

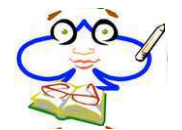

## Permis Bateau

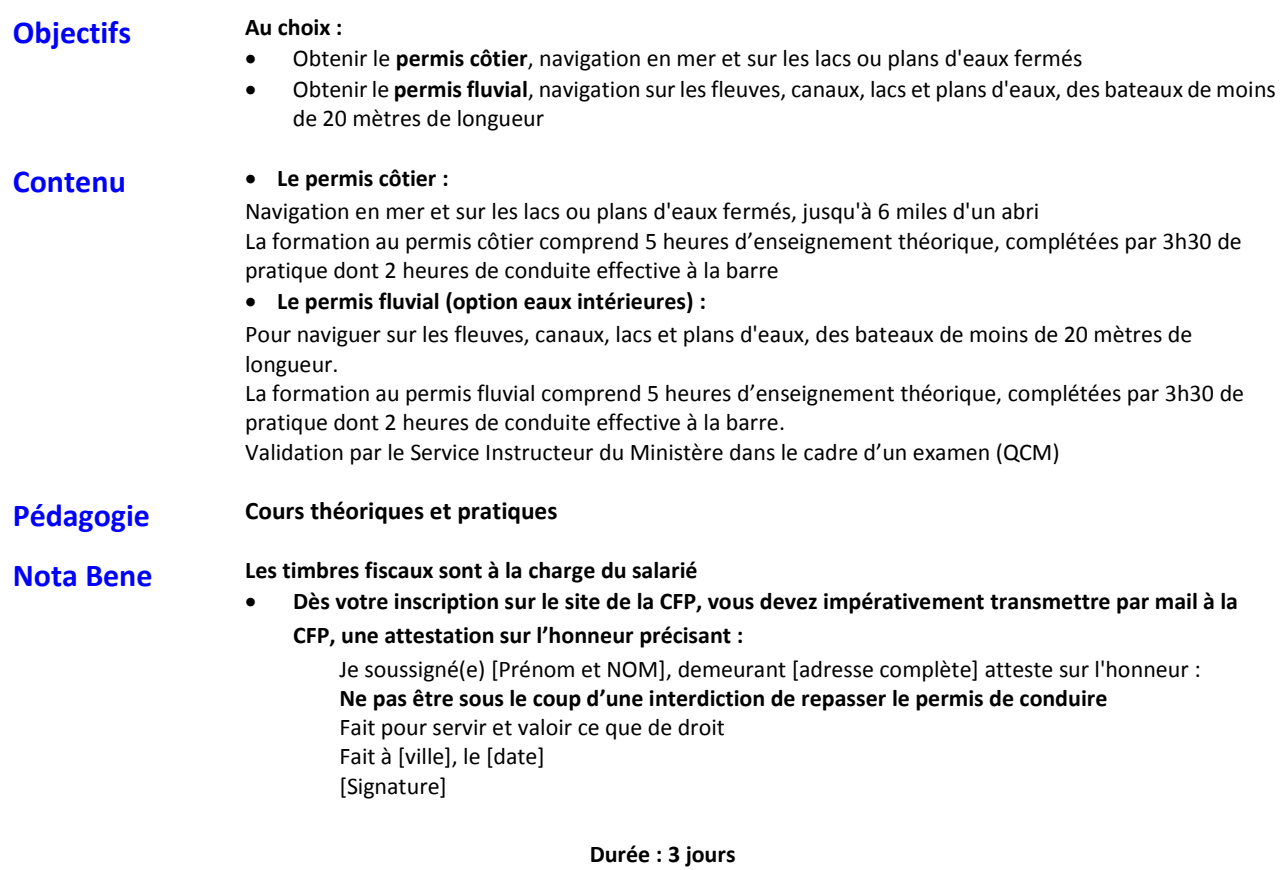

**Lieux : AIX-LES BAINS (73), BLANQUEFORT (33), LATTES (34), LONGJUMEAU (91), ST NAZAIRE (44), non résidentiel** 

\* Formation du domaine « **Activités Culturelles** », réalisée en dehors du temps de travail

→ **Il faut poser des jours de congés ou RTT pour participer à cette formation (cf. règles de fonctionnement)**

La CFP prend en charge le coût pédagogique et les frais réels de déplacement, ce qui est considéré comme un avantage en nature par l'URSSAF, donc soumis à un régime fiscal.

Le service paie prélèvera les charges salariales sur la fiche de paie du stagiaire, correspondant à environ 2,1% du coût pédagogique et frais de déplacement, **à titre indicatif, ce montant pourra se situer entre 10 et 30 €**

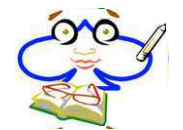

## Permis moto A2

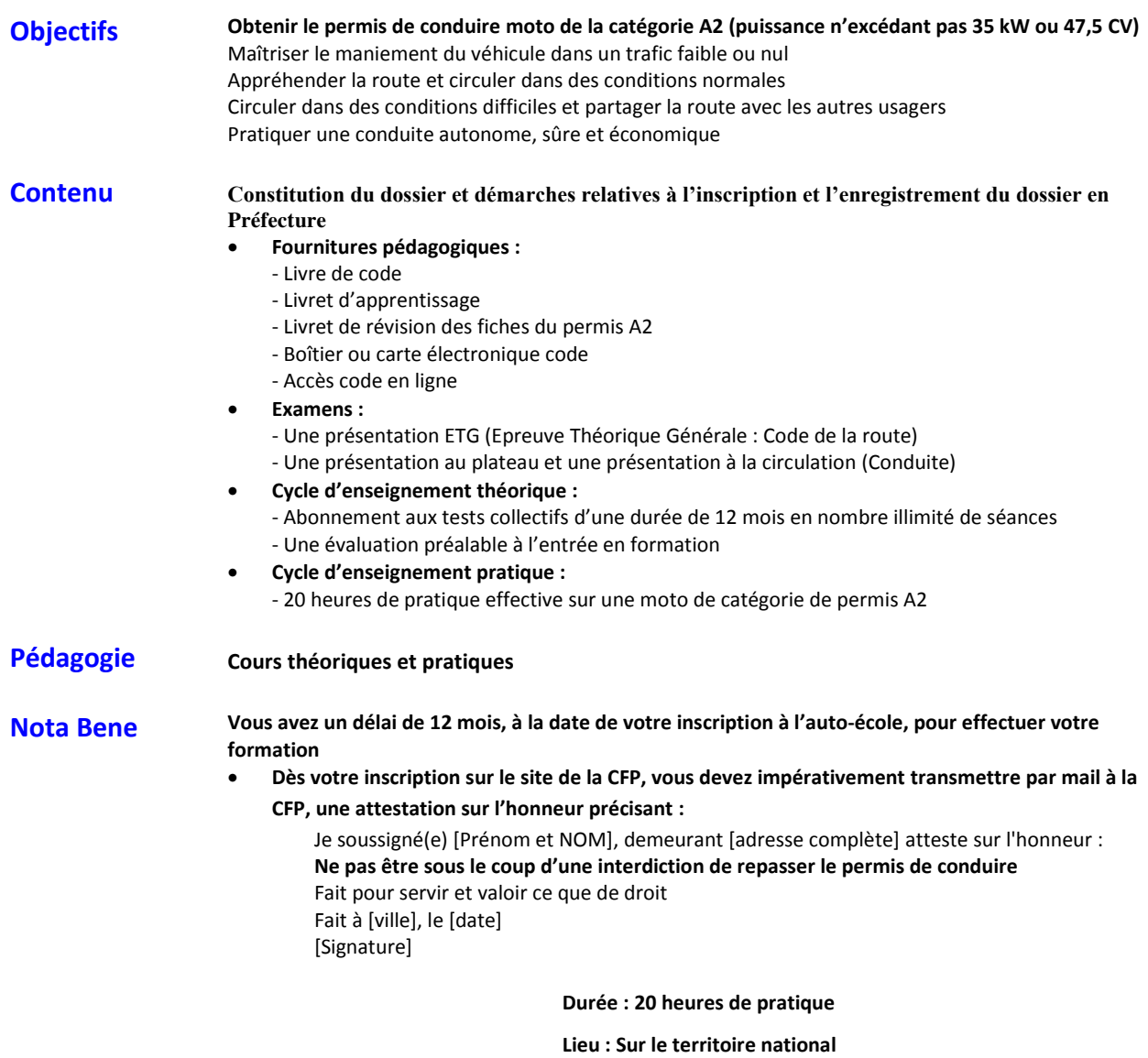

\* Formation du domaine « **Activités Culturelles** », réalisée en dehors du temps de travail

→ **Il faut poser des jours de congés ou RTT pour participer à cette formation (cf. règles de fonctionnement)**

La CFP prend en charge le coût pédagogique et les frais réels de déplacement, ce qui est considéré comme un avantage en nature par l'URSSAF, donc soumis à un régime fiscal.

Le service paie prélèvera les charges salariales sur la fiche de paie du stagiaire, correspondant à environ 2,1% du coût pédagogique et frais de déplacement, **à titre indicatif, ce montant pourra se situer entre 10 et 30 €**

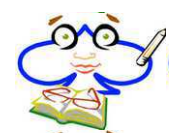

## Secourisme – Formation PSC1

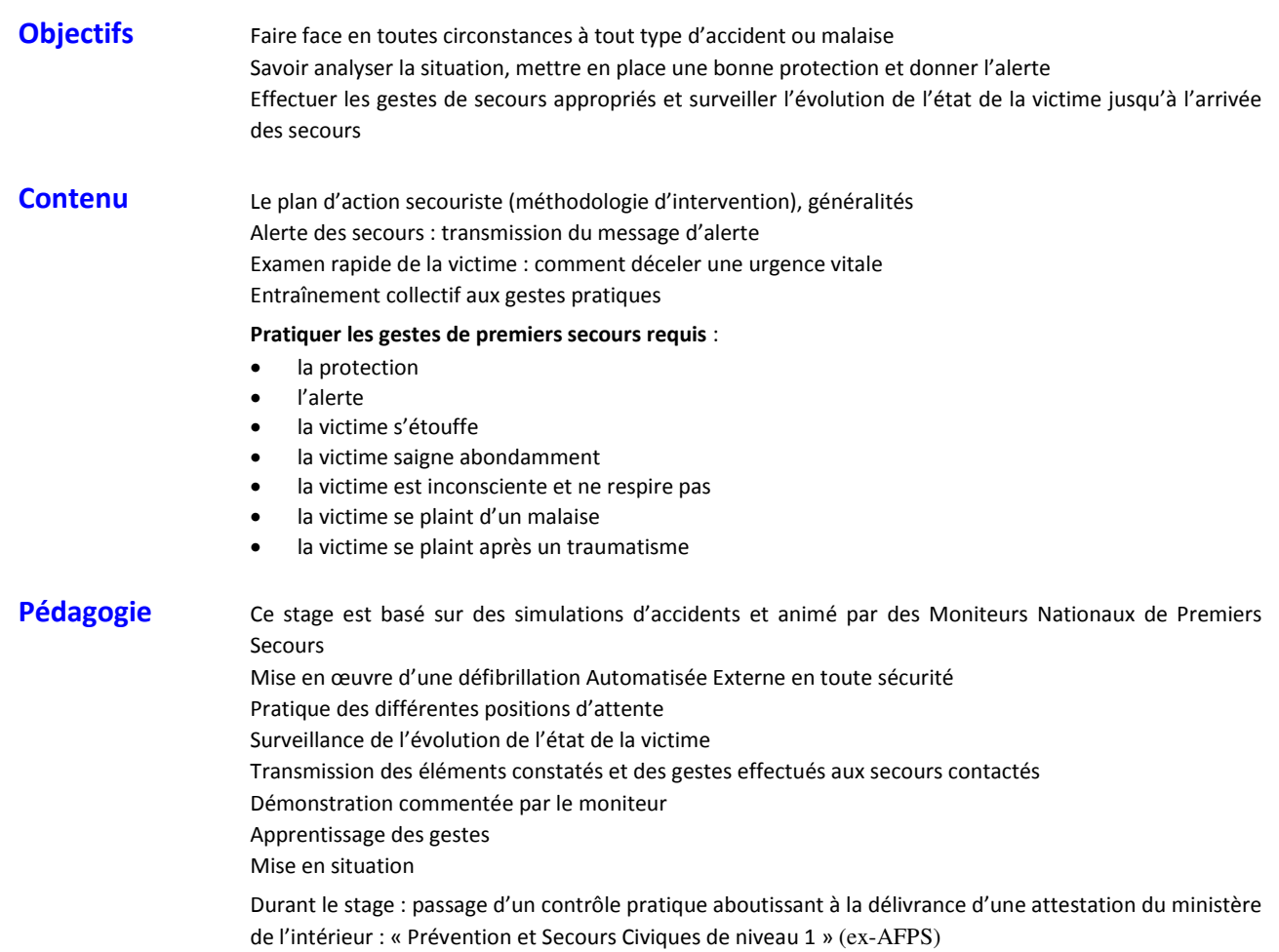

**Durée : 1 jour** 

**Lieux : AIX, LYON, MARSEILLE, PARIS, RENNES, TOULOUSE**

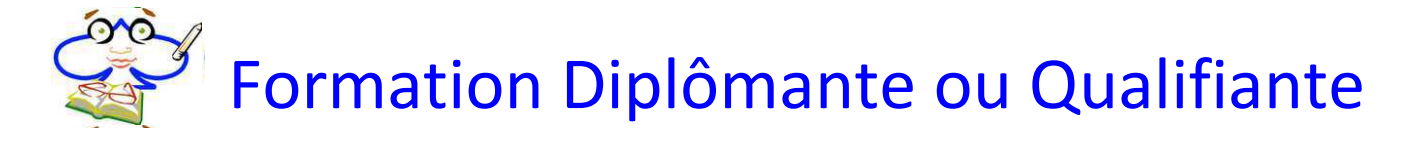

## Hors CPF

**Objectifs Inscription à un cycle d'études complémentaires** Cette formation s'adresse aux personnes de tous niveaux

Pédagogie **Formations de « type » : CNAM, Cursus Universitaires...** 

## **Nota bene Le congé examen**<br>**a Line franchise**

- Une franchise de temps peut être accordée en vue de la préparation à des examens
- Une attestation de présence doit être fournie à la CFP
- $\bullet$  Il représente 3 jours par module préparé, avec un plafond de 11 jours/an dans la limite de 3 500 € incluant frais pédagogiques + jours franchise de temps

**En complément de la demande, transmettre à la CFP (par courrier, e-mail, fax) un dossier comprenant :** 

- Le devis
- Le programme
- Le nombre et l'intitulé exact des modules préparés
- En cas de réinscription, le résultat des examens de la première inscription
- Une lettre de motivation

#### **Toute formation déjà commencée ne peut pas être prise en charge par la CFP**

 Le salarié ne doit pas effectuer le règlement lui-même (dans ce cas aucun financement ou remboursement ne sera effectué par la CFP)

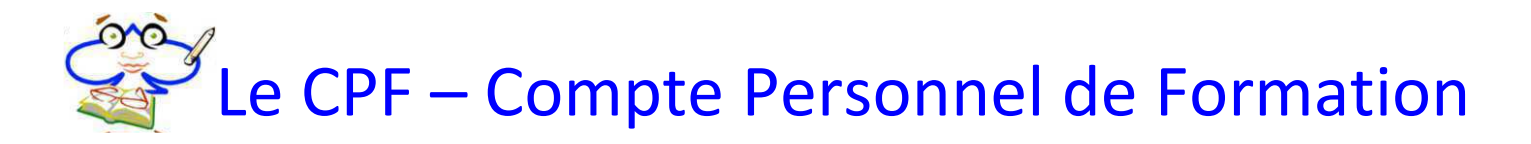

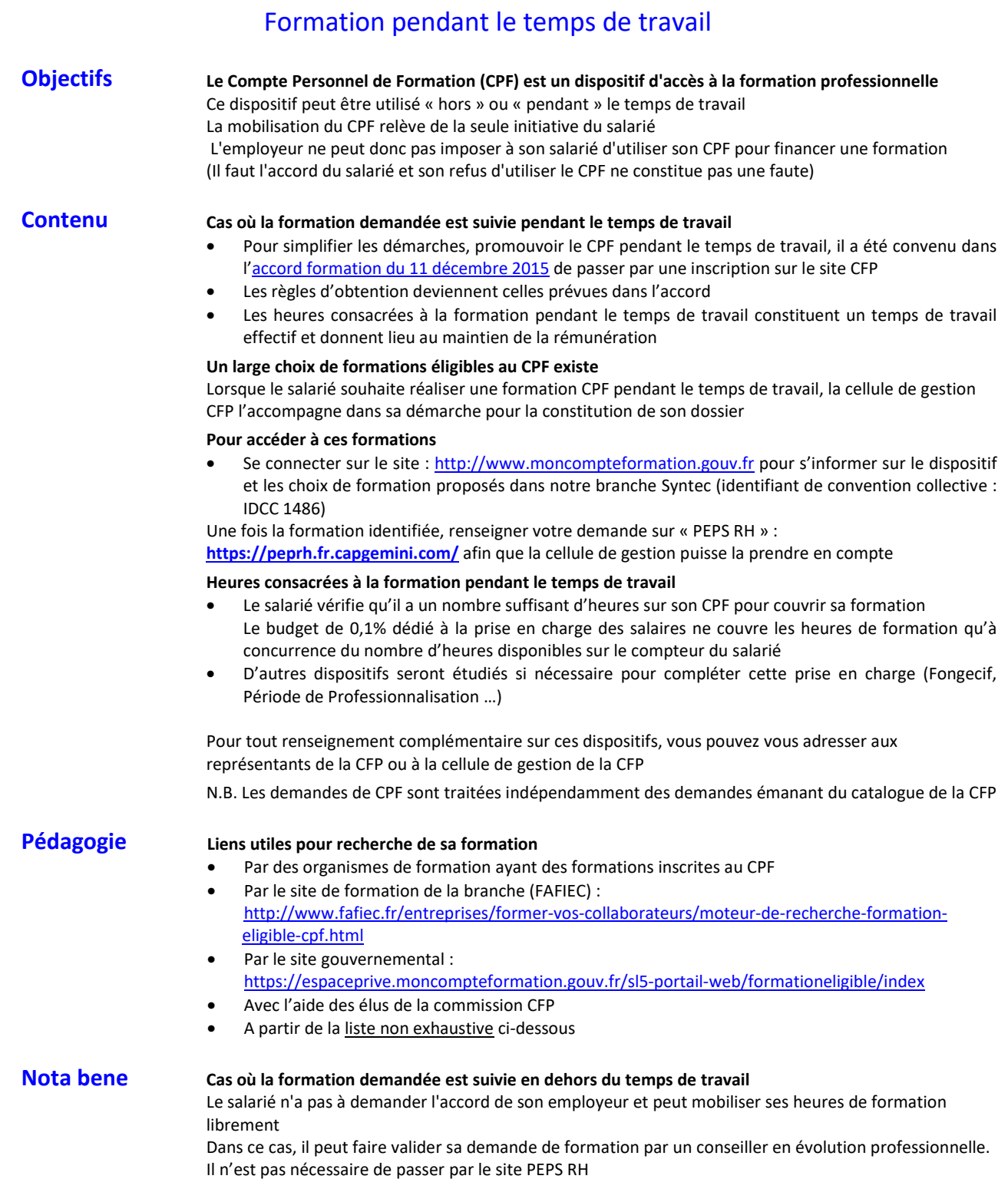

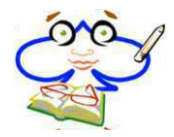

## **Intitulés des stages CPF (liste non exhaustive)**

#### **Accompagnement VAE** :

Accompagnement individualisé pour la préparation à la validation de l'expérience

**Auditeur ICA Sécurité de l'information** : Etre capable de mener/diriger un audit de système de management de la sécurité de l'information (préparation, réalisation et conclusion)

Etre capable de comprendre le contexte sectoriel de l'audit

Etre capable de statuer sur la conformité ou non conformité de l'exigence évaluée

Maîtriser les normes ISO 27001, ISO 27000, ISO 27006, ISO 19011et connaissances générales en sécurité de l'information

#### **Bilan de compétences**

**BULATS (Business Language Testing Service)** : Le test BULATS met l'accent sur la langue professionnelle (anglais, espagnol, allemand, français Langue étrangère). Les tâches à réaliser, les situations, font éminemment référence au monde du travail (écrire une lettre, un email, un rapport, etc.). Elles demandent de plus la mobilisation d'un vocabulaire transversal professionnel.

Le test BULATS permet, si l'employeur ou le candidat le souhaite, d'évaluer non seulement la compréhension orale et écrite, mais également de tester les tâches productives d'expression orale et écrite, essentielles dans le monde professionnel.

**TESTS TOEIC ( Test of English for International Communication)** : Ces tests permettent d'évaluer les compétences des candidats en anglais utilisé dans un contexte professionnel international. Les questions du test sont basées sur des situations courantes du monde professionnel ou de la vie de tous les jours illustrant fidèlement la réalité internationale.

C\_AUDSEC - SAP Certified Technology Associate - SAP Authorization and Auditing for SAP NetWeaver

C\_BOCR - SAP Certified Application Associate - SAP Crystal Reports

C\_DS - SAP Certified Application Associate - Data Integration with SAP Data Services

C\_E2E300 - SAP Certified Technology Associate - Business Process Monitoring for SAP Solution Manager

C\_EP - SAP Certified Technology Associate - NetWeaver Portal

C\_EPMBPC - SAP Certified Application Associate - SAP BusinessObjects Planning and Consolidation

C\_HANAIMP - SAP Certified Application Associate - SAP HANA

C\_HANAIMP142 - SAP certified application associate (Edition 2014) - SAP HANA

C\_HCMPAY - SAP Certified Application Associate - SAP HCM Payroll with SAP ERP

C\_SM300 - SAP Certified Technology Associate - Business Process & Interface Monitoring for SAP Solution Manager

C\_TADM51 - SAP Certified Technology Associate - System Administration (Oracle DB) with SAP NetWeaver

C\_TADM70 - OS DB Migration for SAP NetWeaver

C\_TERP10 - SAP Certified - Associate Business Foundation and Integration with SAP ERP

Certification Cisco CCDA Design

Certification Cisco CCDP – Cisco Certified Design Professional

Certification Cisco CCENT - Cisco Certified Entry Network Technician

Certification Cisco CCNA Collaboration

Certification Cisco CCNA DataCenter

```
Certification Cisco CCNA Routing & Switching (R&S) – Cisco Certified Network Associate
```
Certification Cisco CCNA Security

Certification Cisco CCNA Service Provider

Certification Cisco CCNA Wireless

Certification Cisco CCNA Wireless - Cisco Certified Network Associate

Certification Cisco CCNP Collaboration – Cisco Certified Network Professional

Certification Cisco CCNP DataCenter – Cisco Certified Network Professional

Certification Cisco CCNP Routing & Switching (R&S) - Cisco Certified Network Professional

Certification Cisco CCNP Security – Cisco Certified Network Professional

Certification Cisco CCNP Service Provider – Cisco Certified Network Professional

Certification Cisco CCNP Wireless – Cisco Certified Network Professional

Certification Citrix CCA-V – Citrix Certified ASSOCIATE Virtualization

Certification Citrix CCP-N – Citrix Certified Professional Networking

Certification Citrix CCP-V – Citrix Certified Professional Virtualization

Certification IBM Certified Administrator - Cognos BI

Certification IBM Certified Administrator - Cognos TM1

Certification IBM Certified Associate - Endpoint Manager

Certification IBM Certified Associate System Administrator – AIX

Certification IBM Certified Associate System Administrator – IBM i

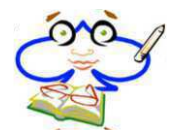

Certification IBM Certified Database Associate – DB2 Fondamentaux Certification IBM Certified Specialist – SPSS Modeler Professional Certification IBM Certified Specialist – SPSS Statistics Certification IBM Certified System Administrator – AIX Certification IBM Certified System Administrator - WebSphere Application Server Network Deployment and Liberty Profile Certification IBM Certified System Administrator – Websphere MQ Certification IBM Database Administrator - DB2 DBA pour zOS Certification Microsoft Administering and Deploying System Center 2012 Configuration Manager Certification Microsoft Administration d'une Base de Données SQL Server 2012/2014 Certification Microsoft Administration de Visual Studio Team Foundation Server Certification Microsoft Administration de Windows Server 2012 Certification Microsoft Architecting Microsoft Azure Solutions Certification Microsoft Conception de Solutions de Business Intelligence avec Microsoft SQL Server Certification Microsoft Conception et implémentation d'une Infrastructure de serveur Certification Microsoft Concevoir des Solutions de base de données pour Microsoft SQL Server Certification Microsoft Configuration avancée des services Windows Server 2012 Certification Microsoft Configuration de Windows 8.1 Certification Microsoft Configuration et déploiement d'un cloud privé avec System Center 2012 Certification Microsoft Création de valeur continue avec Visual Studio Application Lifecycle Management Certification Microsoft developing Microsoft Azure Solution Certification Microsoft Développement d'applications avancées Windows Store en utilisant C# Certification Microsoft Développement d'applications avancées Windows Store en utilisant HTML5 et JavaScript Certification Microsoft Développement d'Applications Web ASP.NET MVC Certification Microsoft Développement de bases de données Microsoft SQL Server Certification Microsoft Développement de Solutions Microsoft SharePoint Server 2013 Certification Microsoft Développement Microsoft Azure et Services Web Certification Microsoft Enabling Office 365 Services Certification Microsoft Enterprise Voice & Online Services with Microsoft Lync Server 2013 Certification Microsoft Implémentation d'une Infrastructure de bureau Certification Microsoft implementing Microsoft Azure infrastructure Solutions Certification Microsoft Installation et configuration de Windows Server 2012 Certification Microsoft Mise en oeuvre de modèles de données et de rapports avec Microsoft SQL Server Certification Microsoft Mise en oeuvre d'environnements d'Application bureautique Certification Microsoft Mise en oeuvre d'un entrepôt de données avec Microsoft SQL Server 2012/2014 Certification Microsoft Mise en oeuvre d'une Infrastructure de serveurs avancée Certification Microsoft Office 365 Gestions des identités et services Certification Microsoft Principes fondamentaux de développement d'applications Windows Store en utilisant C# Certification Microsoft Principes fondamentaux de développement d'applications Windows Store en utilisant HTML5 et **JavaScript** Certification Microsoft Programmation en C# Certification Microsoft Programmation en HTML5 avec JavaScript et CSS3 Certification Microsoft Requête SQL Server 2012/2014 Certification Microsoft Server Virtualization with Windows Server Hyper-V and System Center Certification Microsoft Solutions avancées de Microsoft Exchange Server 2013 Certification Microsoft Solutions avancées de Microsoft SharePoint Server 2013 Certification Microsoft Solutions de base de Microsoft Exchange serveur 2013 Certification Microsoft Solutions fondamentales de Lync Server 2013 Certification Microsoft Solutions fondamentales de Microsoft SharePoint Server 2013 Certification Microsoft Suivi et exploitation d'un cloud privé avec System Center 2012 Certification Microsoft Support de Windows 8.1 Certification Microsoft Tests logiciels avec Visual Studio Certification Microsoft Upgrading Your Skills to MCSA Windows Server 2012 Certification VMware VCP-DCV – VMware Certified Professional DataCenter Virtualisation Certification VMware VCP-DT – VMware Certified Professional DeskTop Certified Associate in Project Management (Assistant certifié du Chef de Projet) Chef de Projet Cloud Computing Citrix CCA-N – Citrix Certified Associate Networking Concepteur de Solution Cloud Computing

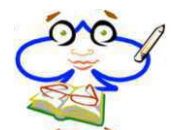

Diplôme de compétences en langue Allemand Diplôme de compétences en langue Arabe Diplôme de compétences en langue Breton Diplôme de compétences en langue Chinois Diplôme de compétences en langue Espagnol Diplôme de compétences en langue étrangère professionnelle espagnol Diplôme de compétences en langue étrangère professionnelle italien Diplôme de compétences en langue étrangère professionnelle portugais Diplôme de compétences en langue étrangère professionnelle russe Diplôme de compétences en langue française professionnelle de premier niveau E\_HANABW - SAP Certified Application Associate - SAP BW on SAP HANA Encadrer et animer une équipe en proximité Executive Certificate Architecte d'entreprise (correspond au bloc de compétence contribuant à l'obtention du titre RNCP "expert en ingénierie numérique") Executive Certificate Architecture (correspond au bloc de compétence contribuant à l'obtention du titre RNCP "expert en ingénierie numérique") Executive certificate architecture d'entreprise Executive Certificate Big Data (correspond au bloc de compétence contribuant à l'obtention du titre RNCP "expert en ingénierie numérique") IBM Certified Specialist - Cognos TM1 Data Analysis IBM Certfied Associate Tivoli Netcool/OMNIbus IBM Certified Administrator - PureData System for Transactions IBM Certified Administrator - Sterling Connect Direct IBM Certified Administrator – Tivoli Storage Manager IBM Certified Application Developer - CICS Transaction Server IBM Certified Application Developer - DB2 for z/OS IBM Certified Application developer - WebSphere Commerce IBM Certified Associate - Security QRadar IBM Certified Associate - SPSS Modeler Data Analysis IBM Certified Associate - SPSS Modeler Data Mining IBM Certified Deployment Professional - FileNet P8 IBM Certified Deployment Professional - Security Directory Server IBM Certified Deployment Professional - Security Identity Manager IBM Certified Deployment Professional - Security Systems SiteProtector IBM Certified Deployment Professional - Sterling Configurator IBM Certified Deployment Professional - Sterling Order Management IBM Certified Deployment Professional - Tivoli Directory Integrator IBM Certified Deployment Professional - Tivoli Storage Manager IBM Certified Developer - Cognos BI OLAP Models IBM Certified Developer - Cognos TM1 IBM Certified Integration Developer - Business Process Manager Advanced IBM Certified Mobile System Administrator - Worklight Foundation IBM Certified Solution Designer - Case Manager IBM Certified Solution Designer - Sterling Order Management IBM Certified Solution Developer - InfoSphere DataStage IBM Certified Solution Developer - InfoSphere QualityStage IBM Certified Solution Developer - Web Content Manager IBM Certified Solution Implementer - Sterling B2B Integrator IBM Certified Specialist - Filenet Content Manager IBM Certified Specialist - Security AppScan IBM Certified Specialist System Z Technical IBM Certified Specialist Systems Storage DS8000 Technical Solutions IBM Certified System Administrator - Notes and Domino IBM Certified System Administrator - WebSphere Message Broker IBM Certified System Administrator - WebSphere Portal IBM Certified Systems Expert - Virtualization Technical Support for AIX and Linux ITIL® Foundation Certificate in IT Service Management Les bases des réseaux TCP/IP (niveau 1) Management des ressources humaines

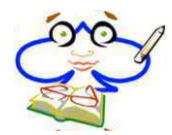

Microsoft Access (certification officielle éditeur)

**Microsoft Excel (certification officielle éditeur)** : maîtriser les principes de base des environnements Excel et être capable d'accomplir des tâches sans aide externe. connaître les principales fonctions d'Excel 2013 et être en mesure de les utiliser sur un plan pratique. créer et de modifier des classeurs comportant plusieurs feuilles de calcul à diverses fins et dans diverses situations

Microsoft Office Specialist (MOS)

**Microsoft OneNote** : Les candidats à l'examen Microsoft OneNote 2013 doivent maîtriser les principes de base des environnements OneNote et être capable d'accomplir les tâches sans aide externe. Ils doivent également connaître les principales fonctions de OneNote 2013 et être en mesure de les utiliser sur un plan pratique.

**Microsoft Outlook** : Gestion de l'environnement Outlook, Gestion des messages, Gestions des calendriers, Gestion des contacts et groupes

**Microsoft PowerPoint** : Création et gestion des présentations, Insertion et formatage de formes et de diapositives, Création d'un contenu de diapositive, Application de transitions et d'animations, Gestion de plusieurs présentations Certification Microsoft développement de solutions avancées Microsoft SharePoint Server 2013

Microsoft Technology Associate : Parcours Infrastructure informatique MTA

Microsoft Word

Montage et effets spéciaux avec Final Cut Pro X et After Effects

Oracle Certified Associate, Java SE 8 Programmer

**TOSA** : La certification comporte 7 modules :Rédiger des documents sur le logiciel de traitement de texte WordEffectuer des calculs et créer des tableaux avec le tableur ExcelRéaliser des présentations à l'aide du logiciel PowerPointEnvoyer et recevoir des messages, gérer ses contacts et son emploi du temps à l'aide du logiciel OutlookProgrammer en Visual Basic sur le logiciel ExcelUtiliser et programmer le logiciel de base de données AccessUtiliser un ordinateur, ses périphériques et les terminaux digitaux. Interagir avec le système d'exploitation des ordinateurs et lancer les principaux logiciels. Naviguer sur internet et faire des recherches sur internet. Envoyer des mails, gérer des contacts dans un client riche ou web de messagerie. Animer son profil sur un réseau social professionnel ou privé. Protéger son ordinateur contre les virus. Protéger son identité sur internet

Photoshop pour les maquettes de site responsive (niveau 1)

PRINCE2® - Gestion de projet - Niveau Praticien

Project Management Professional

Responsable de projet informatique

Responsable d'un centre de profit (Parcours nouveau Manager)

Responsable en contrôle de gestion et gestion financiere

<span id="page-19-0"></span>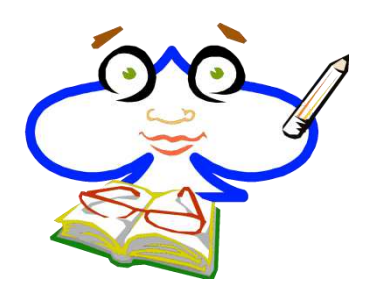

## CFP de l'UES Capgemini Règles de fonctionnement 2018

La formation professionnelle continue est régie par les lois et décrets afférents.

Elle concilie les besoins, mais aussi les contraintes, tant du salarié que de l'entreprise.

Chaque année le Plan de Formation de l'entreprise fait l'objet d'une consultation du Comité d'Etablissement.

La formation professionnelle, à l'emploi et à la démocratisation sociale a été modifiée par la loi du 5 mars 2014.

Le CPF (Compte Personnel de Formation) remplace désormais le DIF (Droit Individuel à la Formation) et suit chaque salarié tout au long de sa vie professionnelle.

Ce règlement est établi suite à la signature d'un accord triennal sur la formation professionnelle au sein de l'UES Capgemini le 11 décembre 2015, à consulter sur le Websocial :

#### [Accord de formation triennal](http://talent.capgemini.com/media_library/Medias/Common_images/Accord_triennal_formation_professionnelle_UES_Capgemini_d__cembre_2015.pdf)

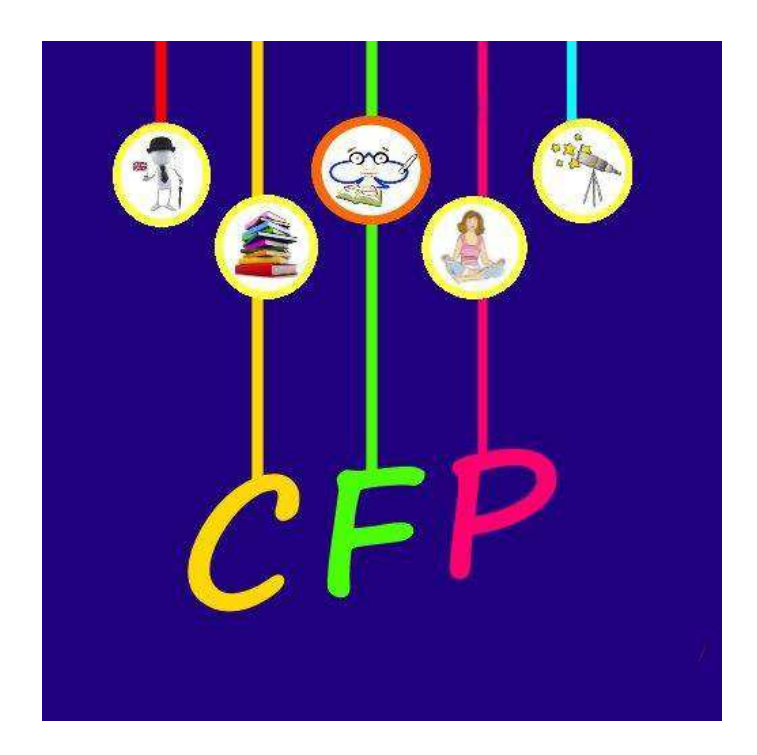

### **SOMMAIRE**

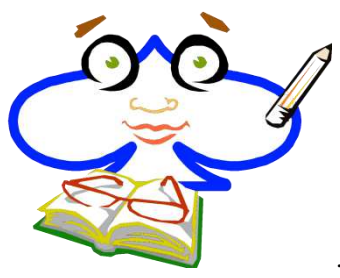

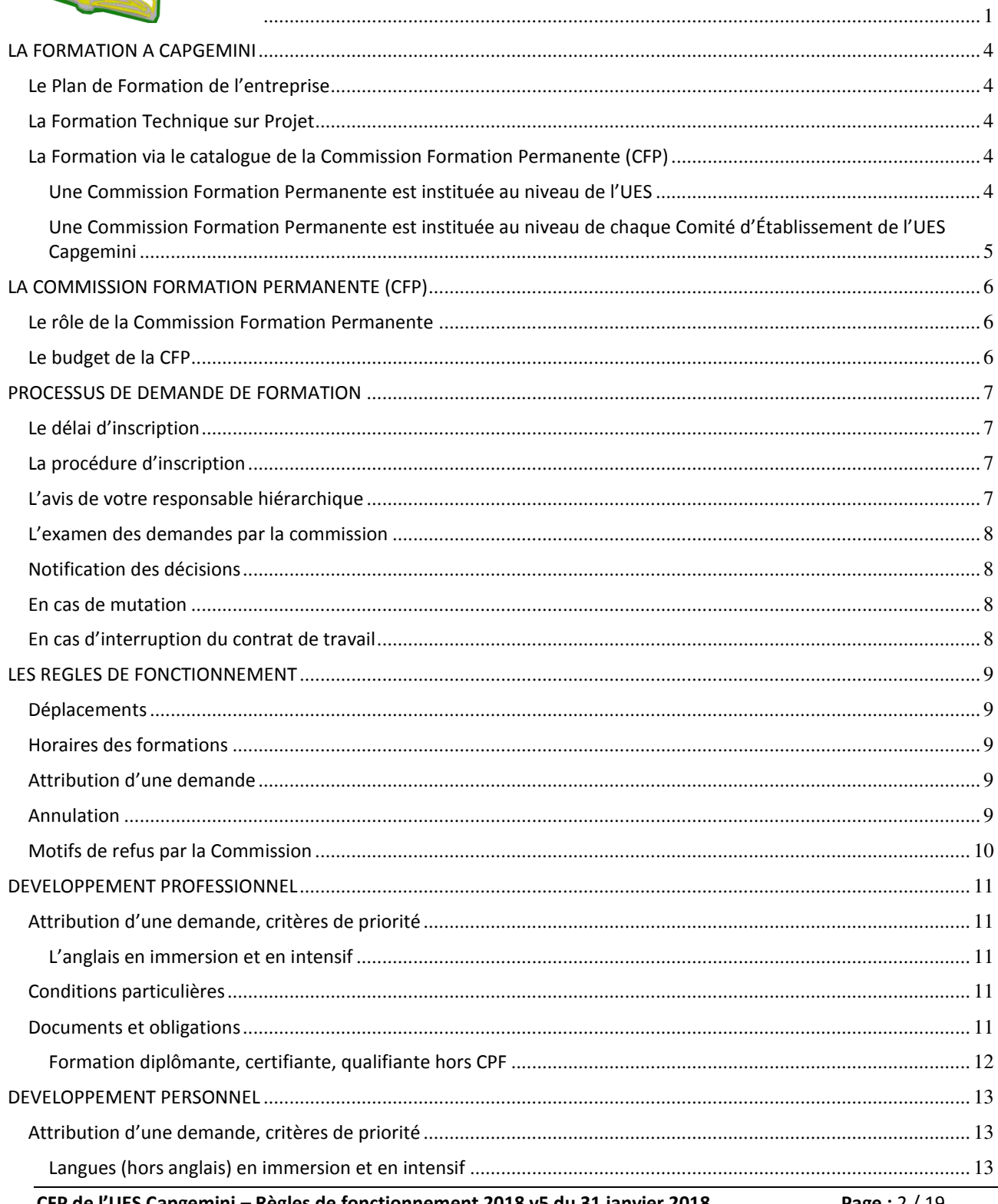

CFP de l'UES Capgemini – Règles de fonctionnement 2018 v5 du 31 janvier 2018

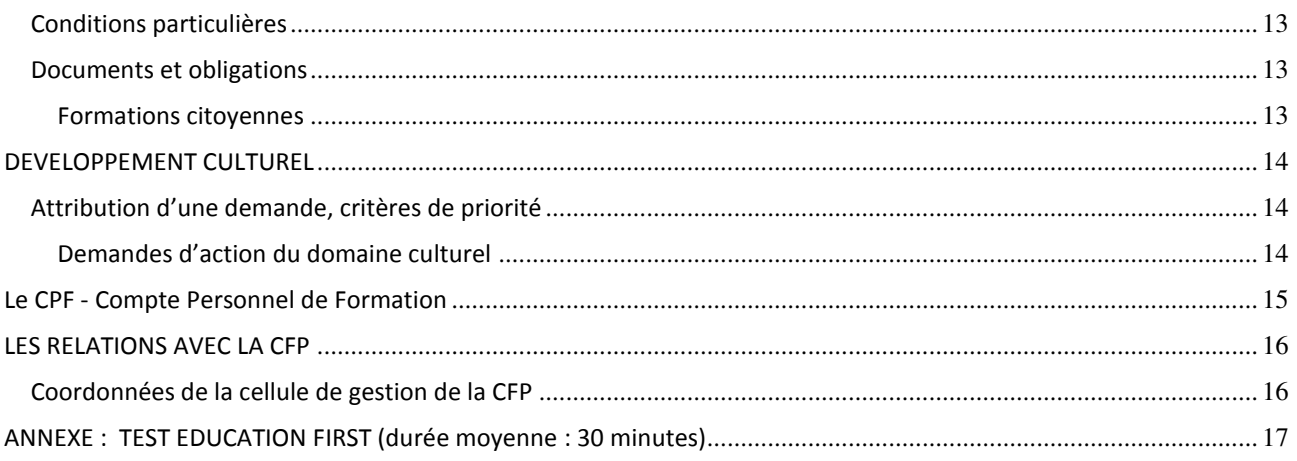

### <span id="page-22-0"></span>**LA FORMATION A CAPGEMINI**

#### <span id="page-22-1"></span>Le Plan de Formation de l'entreprise

L'ensemble des besoins et souhaits de formation est abordé au cours de l'entretien annuel individuel. Les formations nécessaires au développement de la carrière du salarié y sont déterminées et font l'objet d'un plan de formation personnalisé (PFP) validé ensuite par le Comité d'Evaluation et de Développement (CED ou People Review).

Le plan de formation de l'entreprise est présenté à la **Commission de la Formation Professionnelle et de l͛Eŵploi** et soumis à consultation du CE

#### <span id="page-22-2"></span>**La Formation Technique sur Projet**

C'est la formation nécessaire à un salarié en vue d'une affectation opérationnelle. Cette formation est en rapport avec le contexte de la mission.

#### <span id="page-22-3"></span>**La Formation via le catalogue de la Commission Formation Permanente (CFP)**

La CFP propose un catalogue de formations et d'actions dans différents domaines : professionnel, personnel et culturel (conformément à l'accord triennal de formation professionnelle de l͛UES Capgemini de décembre 2015).

> La participation aux formations CFP est à l'unique initiative du salarié Le droit à la formation CFP n'exclut pas les autres types de formation

#### <span id="page-22-4"></span>Une Commission Formation Permanente est instituée au niveau de l'UES

Elle est composée pour la direction : d'un représentant de la DRH de l'UES, de représentants des DRH de chaque entité juridique, d'un représentant du L&D Center et pour les représentants du personnel : du Président et de 2 membres élus pour chacune des Commissions Formation Permanente de chaque entité de l'UES.

Principales attributions :

- Elaboration du catalogue unifié de formation CFP pour l'année à venir
- Contrôle de la teneur pédagogique et de la qualité des stages
- Détermination des règles de fonctionnement des CFP de l'UES
- Arbitrage financier du budget CFP
- **•** Promotion du CPF au sein de l'UES

#### <span id="page-23-0"></span>**Une Commission Formation Permanente est instituée au niveau de chaque Comité**  d'Établissement de l'UES Capgemini

La CFP est une instance conventionnelle composée de salariés de l'établissement désignés par le CE, d'un représentant de la DRH de l'entité, et du représentant du Centre partagé de la formation (L&D Center).

Elle gère un catalogue issu du catalogue unifié de la CFP UES.

Ses attributions et modes de fonctionnement sont les suivants :

- Organe paritaire de pilotage des formations de développement professionnel et de développement personnel
- Organe de pilotage des actions de développement culturel

### <span id="page-24-0"></span>**LA COMMISSION FORMATION PERMANENTE (CFP)**

Il s'agit de la commission instituée au niveau de chaque Comité d'Établissement de l'UES Capgemini.

#### <span id="page-24-1"></span>**Le rôle de la Commission Formation Permanente**

- Préparation du catalogue de formation CFP pour l'année à venir
- Répartition prévisionnelle du budget (0,7% de la masse salariale)
- Information des salariés sur les possibilités de formation
- Traitement des demandes
- Pilotage de l'offre de formation
- Suivi budgétaire et contrôle des dépenses
- Présentation au CE du bilan de la CFP de l'année écoulée et du prévisionnel de l'année suivante

**Décisions** : les décisions requièrent la majorité des membres présents de la CFP.

#### <span id="page-24-2"></span>**Le budget de la CFP**

Répartition du budget :

- Formations de développement professionnel : 0,2% de la MS (Masse Salariale)
- Formations de développement personnel : 0,2% de la MS
- Actions de développement culturel : 0,2% de la MS
- Formations CPF : 0,1% de la MS (couvre la rémunération des salariés en formation CPF pendant le temps de travail, les coûts pédagogiques et les frais de déplacement)

Le budget finance :

- Les coûts de formation
- Les salaires et charges sociales des stagiaires pendant les jours de formation (hors actions du domaine Culturel)
- Les frais de déplacement et d'hébergement des stagiaires
- Les charges patronales des cotisations sociales sur les avantages en nature du domaine culturel

### <span id="page-25-0"></span>**PROCESSUS DE DEMANDE DE FORMATION**

Un minimum de 6 mois d'ancienneté dans le groupe Capgemini à la date de la demande est nécessaire pour faire une demande de formation CFP.

Les demandes ne valent que pour l'année en cours.

Dans la même année il est possible de suivre :

- Une formation de Développement Professionnel ou Personnel (hors formation citoyenne)
- Une formation Citoyenne
- Une action de Développement Culturel
- Une ou plusieurs formations au titre du CPF

#### <span id="page-25-1"></span>Le délai d'inscription

Le salarié doit s'inscrire au moins deux mois avant la date de début de la formation, sauf dans le cas des relances de la part de la CFP pour compléter les sessions.

#### <span id="page-25-2"></span>La procédure d'inscription

La CFP dispose d'un site d'inscription en ligne : <https://cfp.fr.capgemini.com/>

En cas d'impossibilité matérielle d'utiliser Internet, nous vous invitons à prendre contact avec la cellule de gestion de la CFP (cf. dernière page de ce document).

Lors de votre inscription, votre responsable hiérarchique reçoit un message électronique récapitulant votre demande et vous en recevez également une copie.

Pour les formations diplômantes, certifiantes, qualifiantes :

- Les pièces justificatives (cf. descriptif « formation diplômante ») doivent être transmises à la cellule de gestion avant traitement en commission
- Tout dossier incomplet est retourné au salarié

#### <span id="page-25-3"></span>L'avis de votre responsable hiérarchique

Votre responsable hiérarchique est informé par mail de votre inscription. Il dispose alors d'un délai de deux semaines à partir de la date d'inscription pour demander un éventuel report en indiquant le motif, par retour de mail à la cellule de gestion de la CFP.

Au-delà de ce délai, l'absence de réponse de votre responsable hiérarchique vaut acceptation.

Dans le cas des actions « Développement culturel » l'acceptation par le manager vaut acceptation des congés payés nécessaires.

Une formation ne peut être reportée qu'une seule fois et impérativement dans l'année civile en cours.

Le motif du report doit être explicite et ne peut pas être motivé par le contenu du cours ; seule une raison professionnelle peut le justifier.

Cette demande de report est transmise à la CFP par la cellule de gestion.

La CFP se réserve le droit d'apprécier la légitimité des motifs invoqués avec l'accord des membres présents.

#### <span id="page-26-0"></span>L'examen des demandes par la commission

Les demandes sont examinées mensuellement par les membres de la commission au plus tard deux mois avant la date de la session demandée.

Elles sont acceptées, refusées ou mises en liste d'attente, selon les critères de priorité.

#### <span id="page-26-1"></span>**Notification des décisions**

Après examen de votre demande par la CFP, vous recevez un message électronique indiquant la décision de la CFP.

Votre responsable hiérarchique reçoit également un mail au moment de la validation par la commission.

Dans les jours qui suivent la réunion de la CFP, la décision concernant votre demande figure sur le site de la CFP dans l'onglet « Mon dossier ».

#### <span id="page-26-2"></span>**En cas de mutation**

Dans le cadre d'une mutation intervenant entre la date d'inscription et la date de réalisation de la formation de la CFP, elle est traitée par la CFP d'origine et prise en charge par la CFP d'accueil en cas d'acceptation.

#### <span id="page-26-3"></span>**En cas d'interruption du contrat de travail**

Pour participer à une formation CFP, le salarié doit faire partie des effectifs jusqu'au dernier jour de la formation.

### <span id="page-27-0"></span>**LES REGLES DE FONCTIONNEMENT**

#### <span id="page-27-1"></span>**Déplacements**

Les frais de déplacement liés à une formation de la CFP sont remboursés conformément à la note de service « modalités de remboursement des frais relatifs aux déplacements professionnels » valide à la date de la formation (à consulter sur le site « Talent »).

Au 01/01/2018, la note de service en cours est celle de juin 2017 :

[Note de service sur les remboursements des frais de déplacement](https://talent.capgemini.com/media_library/Medias/Common_images/Frais_Deplacements_mise____jour_juin_2017.pdf)

Toutes les dépenses dérogeant aux règles standard de cette note de service doivent être validées par votre responsable hiérarchique avant d'être engagées, sinon votre note de frais vous sera renvoyée. En cas de doute, vous pouvez contacter un membre de votre commission CFP.

Les frais de déplacements représentent une charge importante dans le budget de la CFP.

Pour les déplacements en train ou en avion, les réservations sont à faire dès la réception de votre convocation pour le stage, afin de bénéficier des meilleurs tarifs.

Les demandes de remboursements des frais de déplacement sont saisies dans « MyExpenses » par le salarié en utilisant le code projet de la CFP fourni par son assistante (ou son contrôleur de gestion).

L'approbation des frais est faite par la cellule de gestion de la CFP, chargée de vérifier la **conformité avec la note de service. En cas de doute, s͛adƌesser à la cellule de gestion (cf. dernière page de ce document).** 

N.B. En dehors des actions de Développement Culturel, il n'est pas possible pour un stagiaire de précéder ou de prolonger ce déplacement par l'utilisation de jours de congés.

#### <span id="page-27-2"></span>**Horaires des formations**

Les heures de début et de fin de la formation sont indiquées dans la convocation.

Pour le bon fonctionnement de la formation, vous devez impérativement respecter les horaires. Compte tenu des horaires de formation, une arrivée la veille au soir est possible, si vous ne pouvez pas effectuer le trajet le matin même (contrainte de temps et/ou de distance).

En cas d'impossibilité de rentrer au domicile à la fin de la formation par manque de moyen de transport, le stagiaire devra demander l'accord de son responsable hiérarchique avant le départ **en formation** pour bénéficier d'une nuit supplémentaire d'hébergement.

#### <span id="page-27-3"></span>**Attribution d'une demande**

Pour prendre sa décision, la CFP s'appuie sur des critères de priorité spécifiques selon le domaine (Professionnel, Personnel, Culturel).

#### <span id="page-27-4"></span>**Annulation**

La CFP, le RRH et le responsable hiérarchique doivent être informés par le salarié **au moins un mois à l'avance** en cas d'impossibilité de participer à une formation.

**Une session de formation peut être annulée par la CFP si le nombre de participants est insuffisant. Cette décision est prise en général un mois avant la date de la formation.**

Le désistement d'un salarié cause un préjudice aux autres salariés (refusés à la formation faute de place) et à la CFP (perte financière).

Toute demande de modification ou d'annulation tardive (inférieure à 1 mois), non motivée par **un cas de force majeure**, pénalisera le salarié qui se verra refuser toute autre possibilité de formation pour l'année en cours et deviendra moins prioritaire l'année suivante, son historique incluant cette formation annulée.

#### <span id="page-28-0"></span>**Motifs de refus par la Commission**

Une demande de formation CFP peut être refusée pour les motifs suivants :

- Le budget CFP est consommé
- La demande est hors délai (cf. paragraphe « Le délai d'inscription »)
- Les critères de priorités ne permettent pas de satisfaire la demande
- La session de formation est annulée

La décision finale pour les demandes de recours appartient à la CFP de l'établissement concerné.

#### **DEVELOPPEMENT PROFESSIONNEL**

#### <span id="page-29-0"></span>Types de formation :

- o Compétences métier
- o Linguistique Anglais

Ces formations sont réalisées sur le temps de travail. La CFP prend en charge tous les frais prévus pour la formation (charges salariales, frais de déplacement et coûts pédagogiques de la formation).

#### <span id="page-29-1"></span>Attribution d'une demande, critères de priorité

Pour prendre sa décision, la CFP s'appuie sur des critères de priorité qui sont, dans l'ordre :

- o Historique de formation du salarié ; sont acceptées en priorité les demandes de salariés n'ayant pas bénéficié de formations des domaines Professionnel ou Personnel du catalogue CFP :
	- Au cours des deux années précédentes (N-1 et N-2)
	- $L'$ année N-1
	- $\bullet$  L'année N-2
- o Date d'entrée dans le Groupe (le salarié ayant la plus grande ancienneté est prioritaire)

#### <span id="page-29-2"></span>**L͛anglais en immersion et en intensif**

#### <span id="page-29-3"></span>**Conditions particulières**

- Ancienneté de deux ans minimum à la date de la session de formation
- Avoir réalisé, **avant** la demande, le test de niveau sur la plateforme « **Education First »** : voir la procédure pour effectuer le test dans l'annexe à la fin des règles de fonctionnement
- Selon la CFP de l'entité concernée, un niveau minimum est requis, entre 5 et 9 (référentiel Education First). Par exemple, un minimum de 5 pour Capgemini TS, Sogeti HT ; 7 pour Sogeti France ; 9 pour Capgemini CC.
- Ce test de niveau doit dater de moins d'un an au moment de la demande
- Les salariés ayant effectué une immersion ou un stage de langue intensif sur les 2 dernières années, seront moins prioritaires

Avant l'inscription, adresser par mail une copie des résultats obtenus à la cellule de gestion : [contactcfp\\_ues.fr@capgemini.com](mailto:contactcfp_ues.fr@capgemini.com) 

#### <span id="page-29-4"></span>**Documents et obligations**

Une carte d'identité (ou un passeport) à jour et une carte de sécurité sociale européenne téléchargeable sur le site de la Sécurité Sociale (AMELI), sont obligatoires.

**Un visa est obligatoire** pour certains pays et/ou pour les personnes n'appartenant pas à l'Union Européenne (délai d'obtention de deux mois environ). Les formalités pour l'obtenir ainsi que les frais de déplacement nécessaires à l'obtention de ce visa ne sont pas pris en charge par la CFP.

Toutes les dispositions et procédures définies dans le cadre de la « note Mobilité Capgemini » disponible sous [Talent](https://talent.capgemini.com/fr/pages/fr_ues_web_social_hp/informations_communes/rubrique_du_salari/notes_de_services/note_sur_la_mobilit/) doivent être respectées par le salarié. Notamment, le salarié devra effectuer la formation « e-learning » à la sécurité préalablement à une immersion.

#### <span id="page-30-0"></span>**Formation diplômante, certifiante, qualifiante hors CPF**

Le prolongement d'une formation en cours n'est pas soumis aux règles de priorité.

#### **Pour la demande, transmettre à la cellule de gestion de la CFP (courrier ou courriel) un dossier comprenant :**

- La lettre de motivation
- Le programme
- Le devis
- Le nombre et l'intitulé exact des modules préparés
- Le numéro d'agrément de l'organisme de formation
- En cas de réinscription, le résultat des examens de la première inscription
- Après acceptation des dossiers, l'organisme, qui doit obligatoirement être agréé « organisme de formation » par l'état, envoie à la CFP la convention puis la facture après réception du bon de commande

#### **Tout dossier incomplet est retourné au demandeur.**

La prise en charge par la CFP peut être effectuée dans la limite de 3500€ (coûts pédagogiques, frais de déplacement, jours de franchise de temps compris).

Pour une prise en charge de la formation, se rapprocher de la cellule de gestion qui vous précisera au nom de quelle entité juridique la convention de stage devra être établie.

#### **Le congé examen :**

Une franchise de temps peut être accordée en vue de la préparation à des examens (CNAM...), elle représente 3 jours par module préparé, avec un plafond de 12 jours/an.

> Le salarié doit transmettre une attestation de présence à l'examen à la cellule de gestion de la CFP Dans le cas contraire, ces journées sont imputées en congés payés

#### **DEVELOPPEMENT PERSONNEL**

#### <span id="page-31-0"></span>Types de formation :

- o Linguistique (hors anglais)
- o Comportemental
- o Formations citoyennes

Ces formations sont réalisées sur le temps de travail.

La CFP prend en charge tous les frais prévus pour la formation (charges salariales, frais de déplacement, et coûts pédagogiques de la formation).

#### <span id="page-31-1"></span>**Attribution d͛uŶe deŵaŶde, critères de priorité**

Pour prendre sa décision, la CFP s'appuie sur des critères de priorité qui sont, dans l'ordre :

- o Historique de formation du salarié ; sont acceptées en priorité les demandes de salariés n'ayant pas bénéficié de formations des domaines Professionnel ou Personnel du catalogue CFP :
	- Au cours des deux années précédentes (N-1 et N-2)
	- $L'$ année N-1
	- $\bullet$  L'année N-2
- o Date d'entrée dans le Groupe (le salarié ayant la plus grande ancienneté est prioritaire)

#### <span id="page-31-2"></span>**Langues (hors anglais) en immersion et en intensif**

#### <span id="page-31-3"></span>**Conditions particulières**

- Ancienneté de deux ans minimum à la date de la session de formation
- Les salariés ayant effectué une immersion ou un stage de langue intensif sur les 2 dernières années, seront moins prioritaires

#### <span id="page-31-4"></span>**Documents et obligations**

Une carte d'identité (ou un passeport) à jour et une carte de sécurité sociale européenne téléchargeable sur le site de la Sécurité Sociale (AMELI), sont obligatoires.

**Un visa est obligatoire** pour certains pays et/ou pour les personnes n'appartenant pas à l'Union Européenne (délai d'obtention de deux mois environ). Les formalités pour l'obtenir ainsi que les frais de déplacement nécessaires à l'obtention de ce visa ne sont pas pris en charge par la CFP

Toutes les dispositions et procédures définies dans le cadre de la « note Mobilité Capgemini » disponible sous [Talent](https://talent.capgemini.com/fr/pages/fr_ues_web_social_hp/informations_communes/rubrique_du_salari/notes_de_services/note_sur_la_mobilit/) doivent être respectées par le salarié. Notamment, le salarié devra effectuer la formation « e-learning » à la sécurité préalablement à une immersion.

#### <span id="page-31-5"></span>**Formations citoyennes**

Une seule formation citovenne peut être réalisée dans l'année.

La participation à une formation citoyenne n'empêche pas de demander une autre formation CFP dans l'année.

### **DEVELOPPEMENT CULTUREL**

#### <span id="page-32-0"></span>Types de stage :

- o Culture et découverte
- o Linguistique (abonnement Vocable)

Les activités du domaine culturel sont réalisées en dehors du temps de travail.

Pour y participer le salarié devra poser, selon son choix, des jours de congés, de RTT, de congés sans solde.

Certains stages peuvent se dérouler en partie le soir ou le week-end.

La CFP prend en charge le coût pédagogique et les frais de déplacement pour ces actions.

Cette prise en charge par l'employeur est considérée comme un avantage en nature par l'URSSAF.

Afin de se conformer à la législation, la CFP doit désormais déclarer ces actions.

Les charges patronales sont payées sur le budget de la CFP.

Le service « paie » prélèvera les charges salariales sur la fiche de paie du salarié.

Elles représentent environ 2,1% du coût engagé (coût pédagogique **ET** frais de déplacement).

A titre indicatif, ce montant se situe dans une fourchette de 10 à 30 euros pour l'ensemble du stage.

#### <span id="page-32-1"></span>Attribution d'une demande, critères de priorité

Pour prendre sa décision, la CFP s'appuie sur des critères de priorité qui sont, dans l'ordre :

- o Historique des demandes du salarié : sont acceptées en priorité les demandes de salariés n'ayant pas bénéficié de formations du domaine Culturel du catalogue CFP :
	- Au cours des deux années précédentes (N-1 et N-2)
	- $\bullet$  L'année N-1
	- $\bullet$  L'année N-2
- $\circ$  Date d'entrée dans le Groupe (le salarié ayant la plus grande ancienneté est prioritaire

#### <span id="page-32-2"></span>**Demandes d'action du domaine culturel**

Un seul stage culturel peut être réalisé dans l'année.

La participation à un stage culturel n'empêche pas de demander une autre formation CFP dans l'année sur les autres domaines.

### **Le CPF - Compte Personnel de Formation**

<span id="page-33-0"></span>Un large choix de formations éligibles au CPF existe. Lorsque le salarié souhaite réaliser une formation CPF pendant le temps de travail, la cellule de gestion de la CFP l'accompagne dans sa démarche pour la constitution de son dossier.

Pour accéder à ces formations :

- 1. Se connecter sur le site : [http://www.moncompteformation.gouv.fr](http://www.moncompteformation.gouv.fr/) pour s'informer sur le dispositif et les choix de formation proposés dans notre branche Syntec (identifiant de convention collective : IDCC 1486)
- 2. Une fois votre formation identifiée, renseigner votre demande sur le site du portail de formation « PEPS RH » **[https://peprh.fr.capgemini.com](https://peprh.fr.capgemini.com/)** afin que la cellule de gestion prenne contact avec vous

Le salarié vérifie qu'il a un nombre suffisant d'heures sur son CPF pour couvrir sa formation (heures de DIF incluses; attention, ces heures de DIF seront perdues au 1<sup>er</sup> janvier 2020).

Le budget de 0,1% couvre la rémunération des salariés en formation CPF pendant le temps de travail, les coûts pédagogiques et les frais de déplacement. Le budget dédié à la prise en charge des salaires ne couvre les heures de formation qu'à concurrence du nombre d'heures disponibles sur le compteur du salarié. D'autres dispositifs seront étudiés si nécessaire pour compléter cette prise en charge.

Pour tout renseignement complémentaire sur ces dispositifs, vous pouvez vous adresser aux représentants de votre CFP ou à la cellule de gestion de la CFP.

N.B. Les demandes de CPF sont traitées indépendamment des demandes émanant du catalogue de la CFP sur les 3 domaines précités.

### <span id="page-34-0"></span>**LES RELATIONS AVEC LA CFP**

Pour tout contact avec la CFP, utiliser exclusivement l'adresse :

[contactcfp\\_ues.fr@capgemini.com](mailto:contactcfp_ues.fr@capgemini.com)

En précisant dans l'objet du mail *l'intitulé de la formation concernée* 

#### <span id="page-34-1"></span>**Coordonnées de la cellule de gestion de la CFP**

## COMMISSION FORMATION PERMANENTE Cellule de gestion des CFP 24 rue du gouverneur général Eboué 92130 ISSY LES MOULINEAUX

■ 01 55 00 12 00

[contactcfp\\_ues.fr@capgemini.com](mailto:contactcfp_ues.fr@capgemini.com)

Site [: https://cfp.fr.capgemini.com](https://cfp.fr.capgemini.com/)

### <span id="page-35-0"></span>**ANNEXE : TEST EDUCATION FIRST (durée moyenne : 30 minutes)**

Ce document détaille la procédure à suivre avant l'inscription à un stage d'Anglais en immersion ou d'Anglais intensif sur le site de la CFP.

Attention : Le test se fait en deux étapes (1<sup>ère</sup> étape : Inscription et réception du lien de connexion, 2<sup>ème</sup> étape : passage du test)

#### **1 ère étape :**

Se connecter sur le lien : [MyLearning](https://capgemini.sumtotal.host/core/pillarRedirect?relyingParty=LM&url=app/management/LMS_ActDetails.aspx%3FActivityId%3D569708%26UserMode%3D0) 

1. S'inscrire

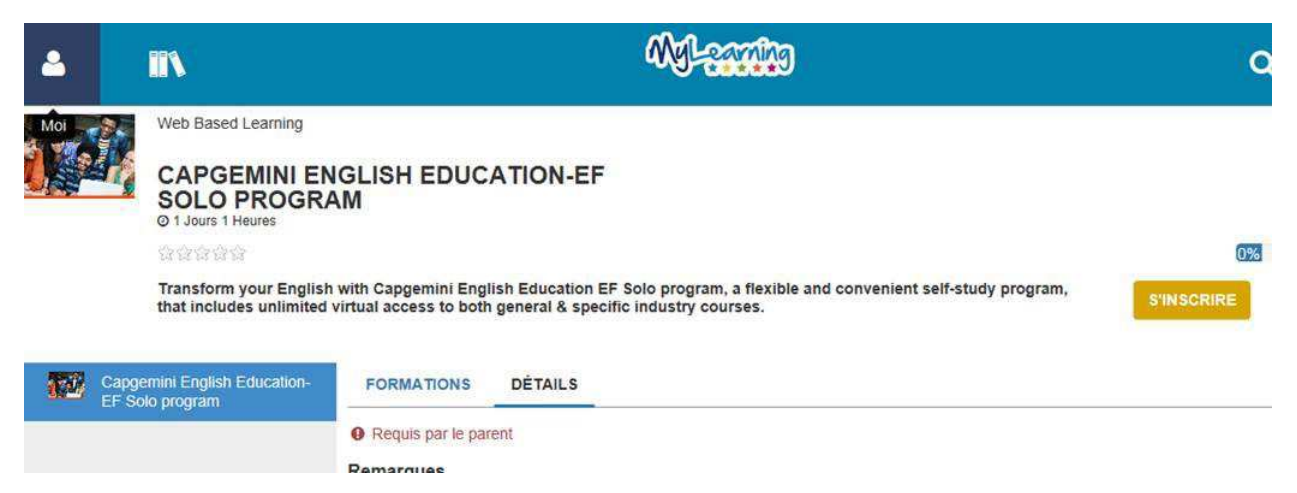

#### 2. Soumettre

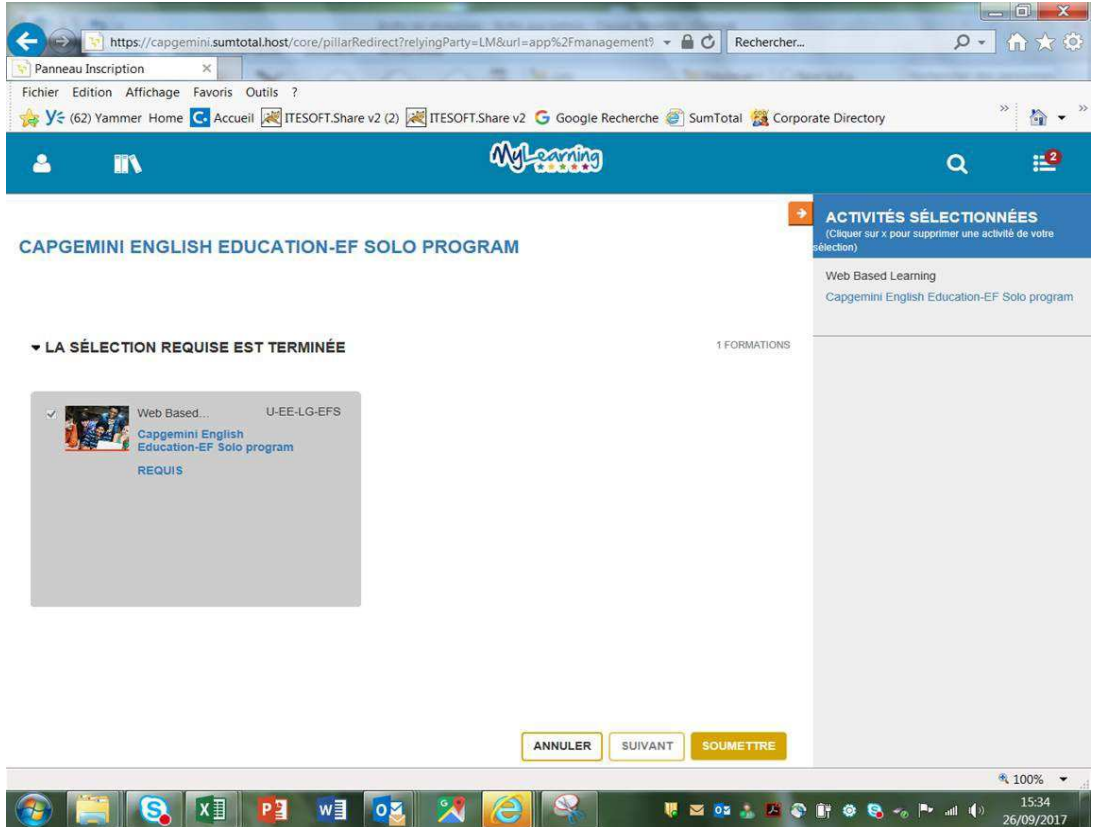

CFP de l'UES Capgemini – Règles de fonctionnement 2018 v5 du 31 janvier 2018 Page : 17 / 19

#### 3. Cliquer sur démarrage

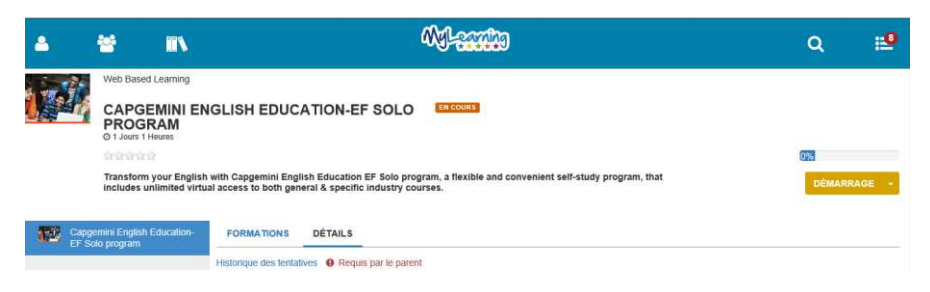

#### Pop-up de confirmation d'inscription sur la plate-forme

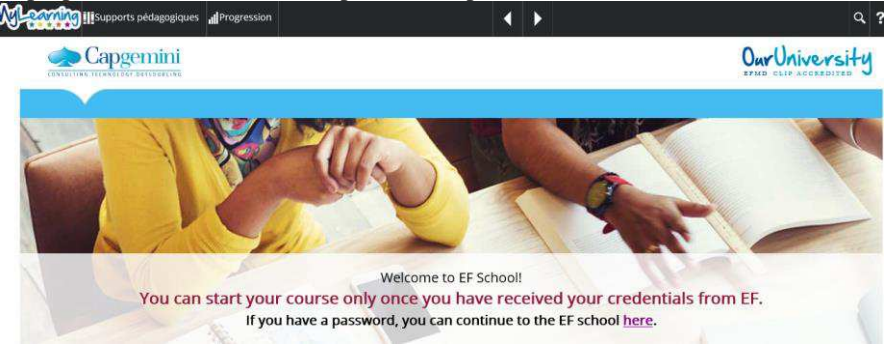

4. En parallèle, vous recevrez un mail de Mylearnig confirmant votre inscription et vous indiquant que vous allez bientôt recevoir le lien de connexion

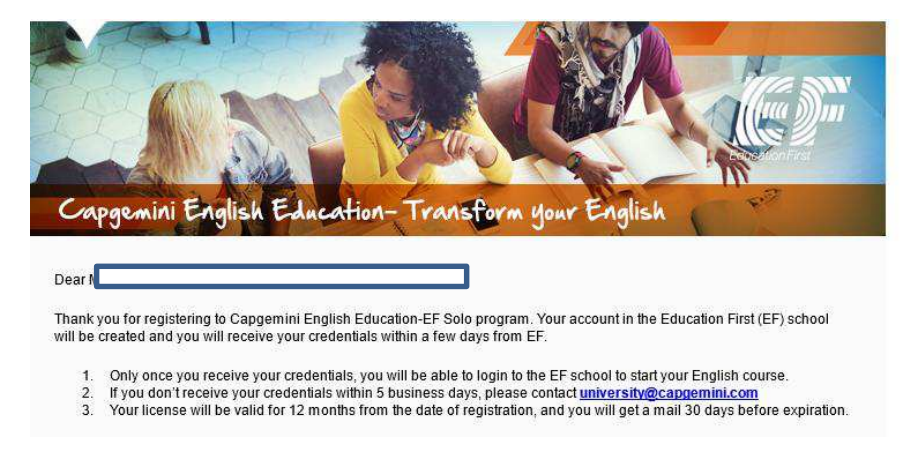

#### **Fin de la 1ère étape**

#### **2 ème étape**

Sous quelques jours, vous recevrez le mail ci-dessous de EF Student Advisor 5. Cliquer sur ACTIVER VOTRE FORMATION

Bonjour Brigitte,

Félicitations ! Vous avez été sélectionné(e) pour démarrer une formation en ligne en Anglais des affaires dans notre école.

Cliquez sur le lien ci-dessous pour activer votre formation.

Nom d'utilisateur : brigitte.morin@capgemini.com

**ACTIVER VOTRE FORMATION** 

6. Saisir votre adresse mail et choisir un mot de passe Cliquer sur Connexion

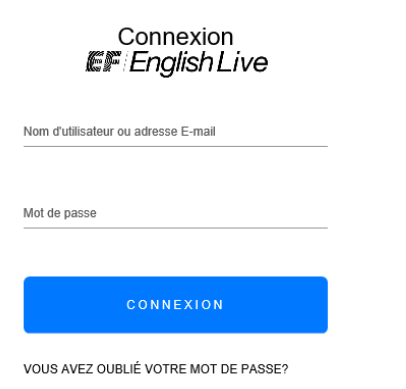

7. Completez votre profil et cocher les conditions générales. Cliquer sur continuer

#### **8. Faites votre test**

#### **Vous arrivez sur "COMMENCER LE TEST"**

#### **TESTEZ VOTRE ANGLAIS**

Ce test d'environ 20 minutes vous indiquera votre niveau d'anglais actuel. Une fois que vous aurez répondu à une question, votre réponse sera enregistrée et vous ne pourrez plus revenir en arrière pour la modifier. Vous devrez porter un casque pour écouter les parties audio du test.

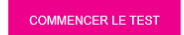

< Revenir à Votre profil

### **Comment communiquer votre test à la cellule de gestion**

24 heures après votre test, vous recevrez un mail de EF (Education First) indiquant la date de votre test et votre niveau.

Faire suivre ce mail à la cellule de gestion de la CFP à l'adresse mail : [contactcfp\\_ues.fr@capgemini.com](mailto:contactcfp_ues.fr@capgemini.com)

N'oubliez pas d'effectuer votre inscription dans la foulée sur le site de la CFP : [https://cfp.fr.capgemini.com](https://cfp.fr.capgemini.com/)